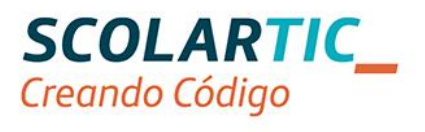

# Formación en Tecnología, Programación y Robótica

# Creando Código Andalucía

Proyectos de aplicación y oferta formativa para docentes de centros públicos y concertados

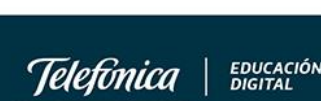

# Índice

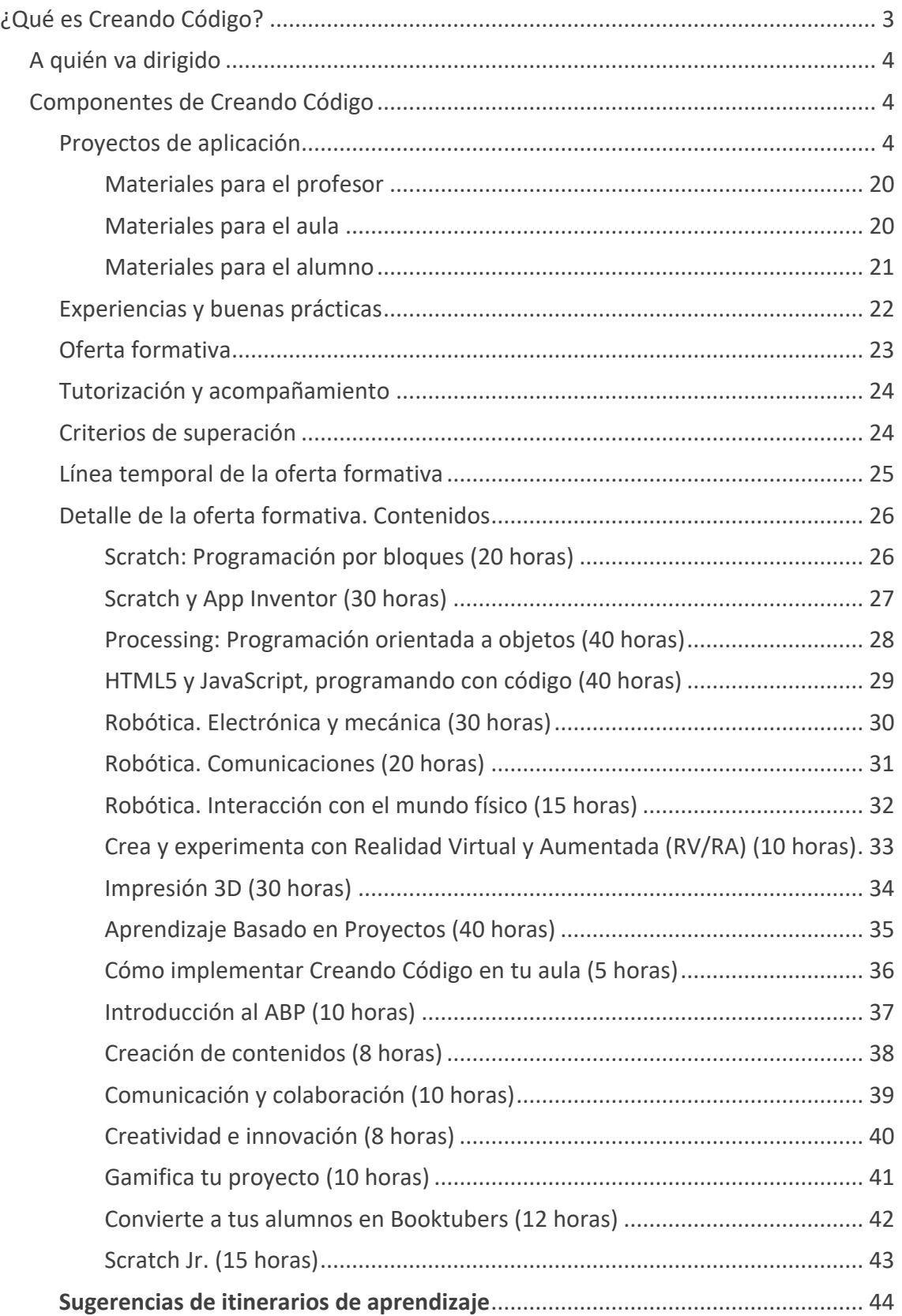

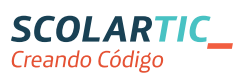

EDUCACIÓN<br>DIGITAL

## <span id="page-2-0"></span>¿Qué es Creando Código?

Creando código es un proyecto de **Telefónica Educación Digital** que permitirá a los profesionales del futuro adquirir las competencias del siglo XXI: colaboración, comunicación, creatividad, pensamiento crítico y resolución de problemas a través de la tecnología.

Permitirá potenciar el **pensamiento computacional** en niños y jóvenes. Docentes y alumnos de la enseñanza obligatoria podrán integrar la robótica y la programación en las programaciones de aula. Un proyecto educativo para las etapas Infantil, Primaria y Secundaria. Desde los 3 a los 16 años.

Creando Código acompaña a los docentes en el desarrollo de sus nuevas competencias y roles e impulsa la integración de dichas competencias en los campos de ingeniería y tecnología como ejes transversales para todas las disciplinas y materias (Lengua, Matemáticas, Música, Ciencias Sociales y Ciencias Naturales). Se proponen nuevas formas de aprendizaje para ayudar a niños y jóvenes para que pasen de ser consumidores a ser creadores de tecnología.

Su objetivo es familiarizar a los alumnos con materias como la programación y la robótica, permitiendo que desarrollen capacidades imprescindibles en nuestro entorno actual. El pensamiento computacional, la resolución de problemas, el dominio informático, la capacidad de analizar datos y comprender algoritmos, ayudarán a los jóvenes a desenvolverse en las profesiones del futuro.

Creando código es una comunidad de aprendizaje dentro de ScolarTIC orientada a docentes que quieran incluir la programación y la robótica en las materias troncales de una forma transversal. En esta comunidad encontrará:

- **Un espacio del que podrá descargar proyectos y propuestas didácticas relacionados con la tecnología, la programación y la robótica** de todas las etapas educativas obligatorias y de las materias curriculares troncales (desde los 3 a los 16 años). Con materiales para el profesor, para el alumno y para el aula. Todos estos proyectos se incluyen **itinerarios de aplicación** que facilitarán su implementación en el aula.
- **Un espacio de formación**, con cursos e itinerarios formativos en distintas temáticas: metodologías activas y tecnología educativa como programación por bloques, videojuegos, robótica, modelado e impresión 3D, etc.
- **Un espacio de intercambio de experiencias**, con iniciativas inspiradoras que permitirán conocer casos de éxito que otros profesionales de la enseñanza han puesto en práctica. Es un espacio en donde compartir las experiencias llevadas al aula.

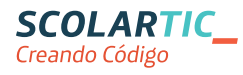

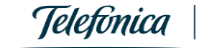

• **Un espacio de contacto** con otros profesionales donde poder debatir y aportar conocimientos, plantear dudas y prestar apoyo a otros colegas que implementan la tecnología, la programación y la robótica en su práctica diaria.

## <span id="page-3-0"></span>A quién va dirigido

Al profesorado de centros educativos de Andalucía sostenidos con fondos públicos.

## <span id="page-3-1"></span>Componentes de Creando Código

El programa Creando Código está compuesto por: 108 proyectos de aplicación directa en el aula; programas formativos para docentes; una comunidad de aprendizaje en la que poder compartir experiencias y buenas prácticas.

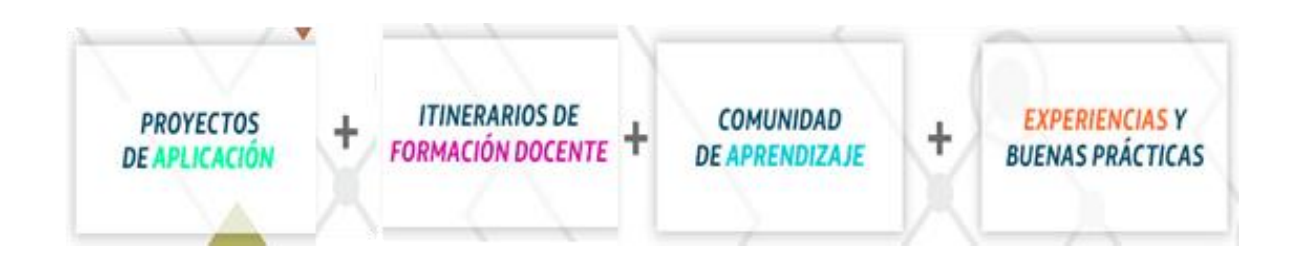

## <span id="page-3-2"></span>**Proyectos de aplicación**

Los docentes disponen de un repositorio de proyectos y propuestas didácticas curriculares listas para ser implementadas en el aula. **Creando código**, siguiendo una metodología basada en la creación de artefactos o productos finales por parte del alumnado, ofrece **materiales para el docente**, **para el alumno** y **para el aula** que complementan la programación que cada docente lleva a cabo.

#### **Proyectos para Educación Infantil**

Propuestas didácticas para **Educación Infantil (3-6 años)** relacionadas con la programación y la robótica que de forma transversal se integran en las áreas temáticas trabajadas en esta etapa educativa. **18 propuestas didácticas** estructuradas en sesiones de trabajo que potencian el pensamiento abstracto y computacional desde las edades más tempranas, de una forma lúdica. Se trabajan las siguientes áreas de conocimiento:

- Conocimiento de sí mismo y autonomía personal.
- Conocimiento del medio.
- Los lenguajes: comunicación y representación.

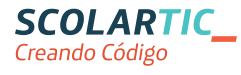

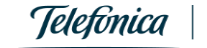

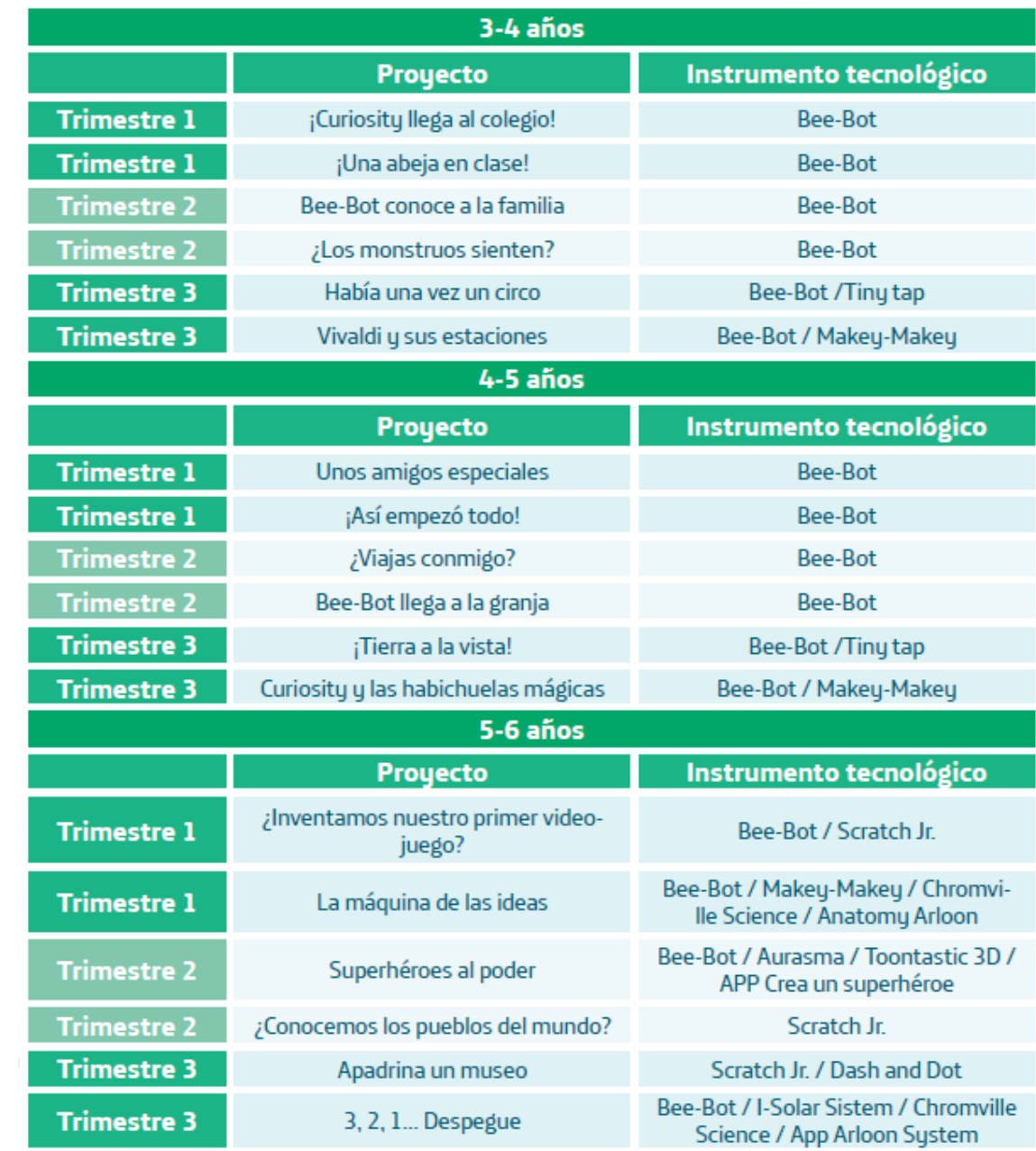

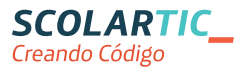

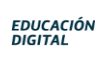

#### **Proyectos para Educación Primaria**

Proyectos educativos en **Educación Primaria (6-12 años)**, que trabajan las competencias transversales promovidas desde la LOMCE e integran de forma destacada los fundamentos de la programación (potenciando el pensamiento abstracto y computacional) en las asignaturas troncales de esta etapa educativa. El profesor encuentra un complemento para integrar en su práctica docente los proyectos que encajan en cada trimestre con los contenidos curriculares de las sesiones de trabajo. **72**  proyectos trimestrales para los 6 cursos académicos de la etapa cubriendo las siguientes asignaturas:

- Lengua Castellana y Literatura
- Matemáticas / Educación Artística
- Ciencias de la Naturaleza
- Ciencias Sociales

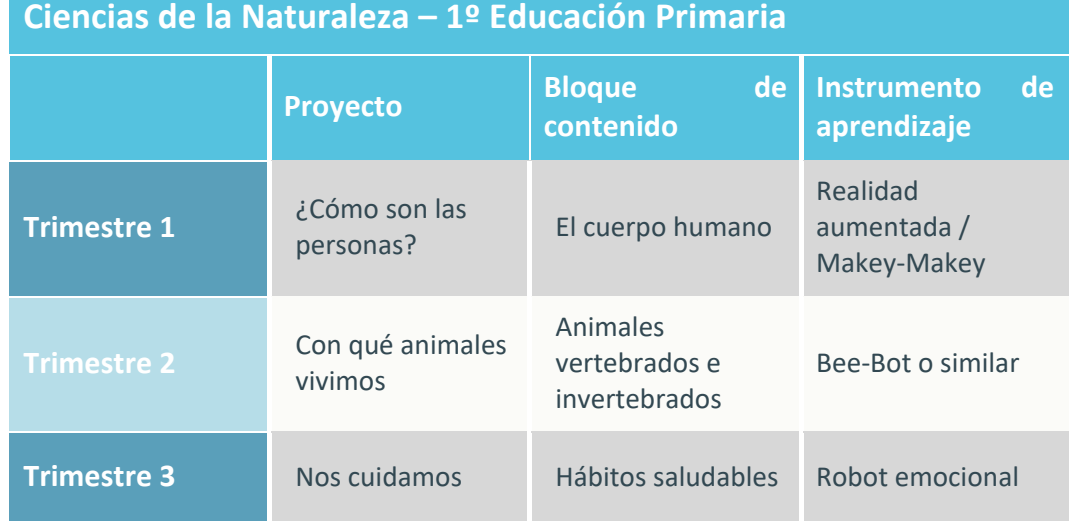

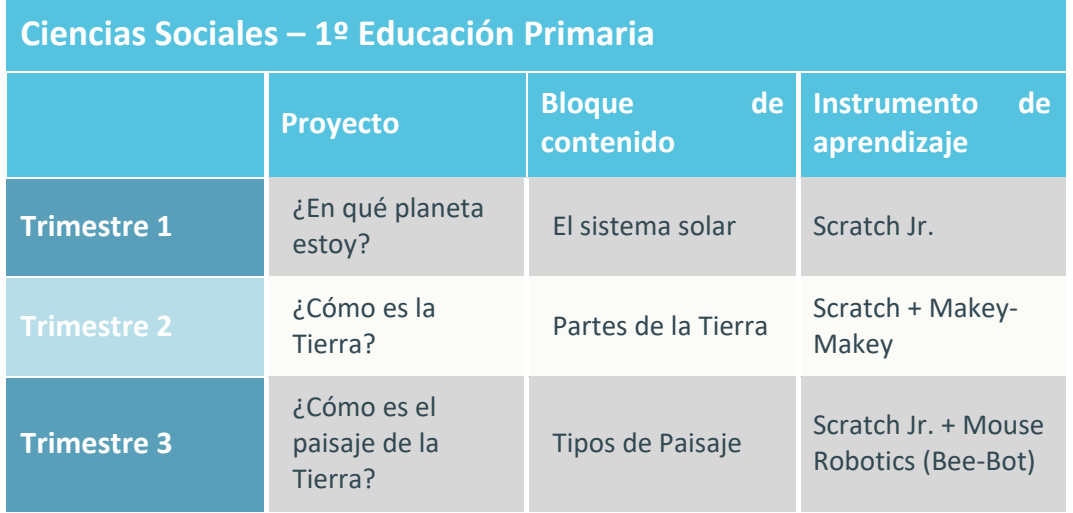

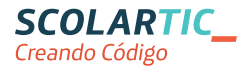

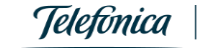

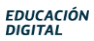

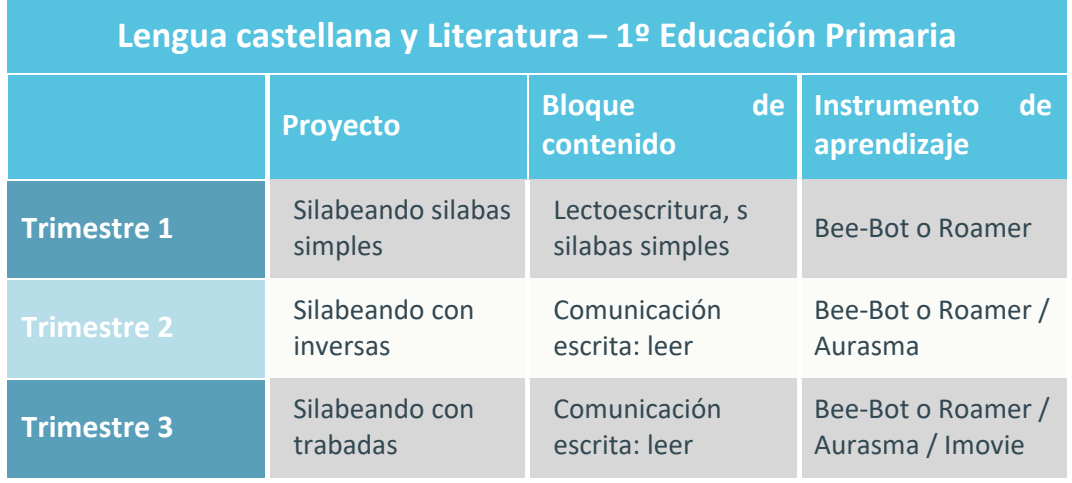

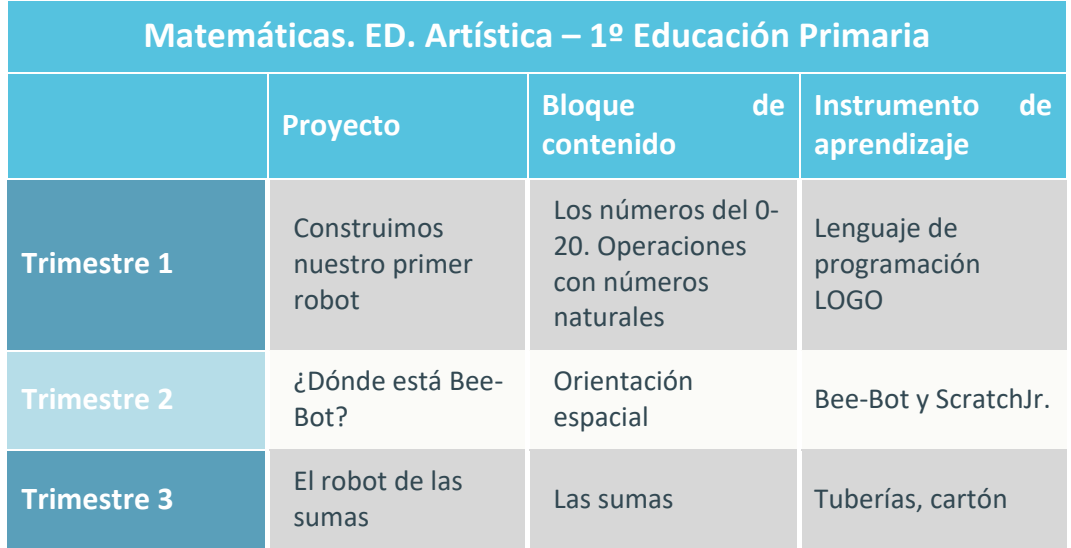

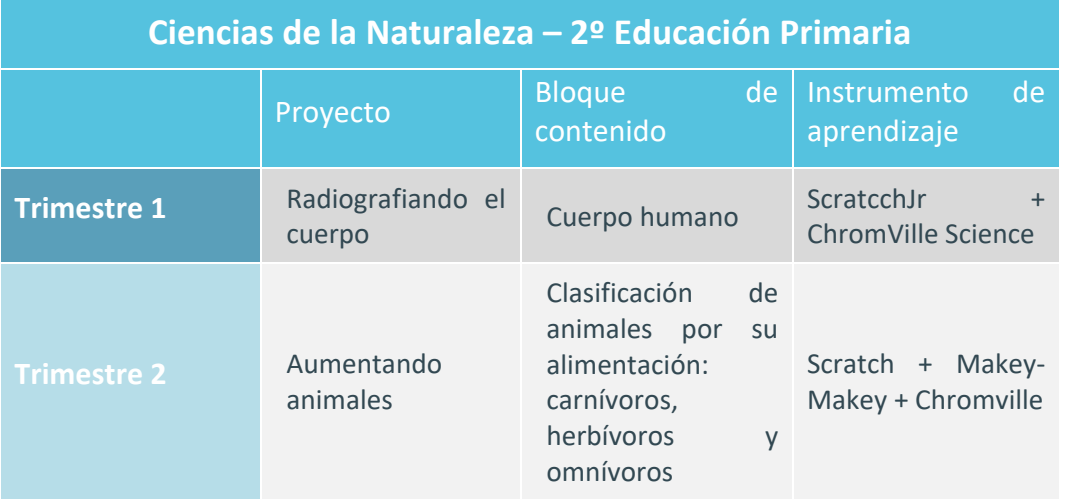

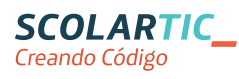

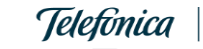

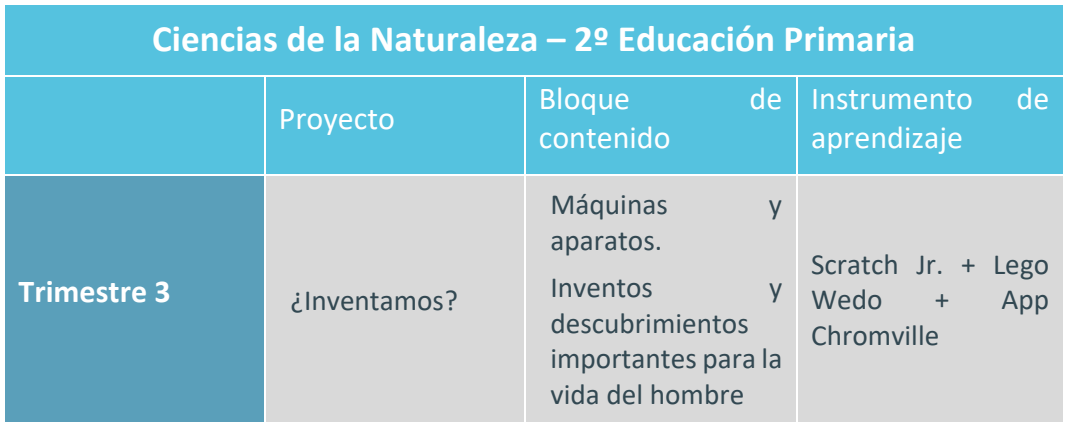

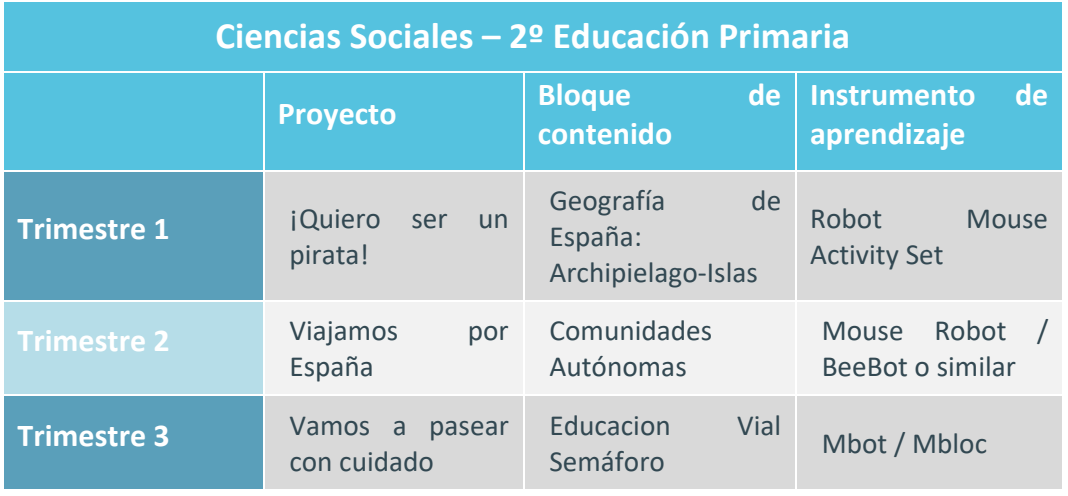

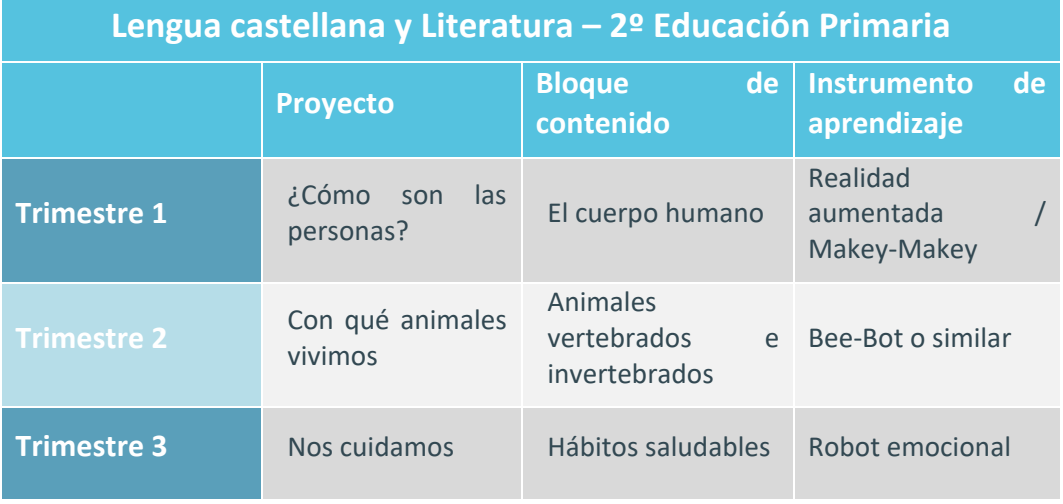

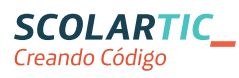

EDUCACIÓN<br>DIGITAL

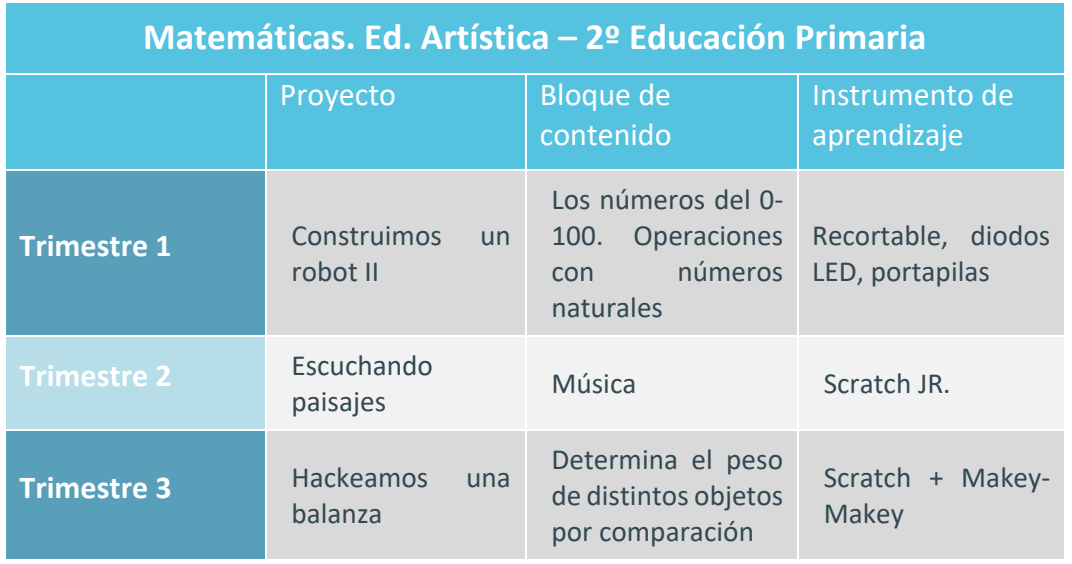

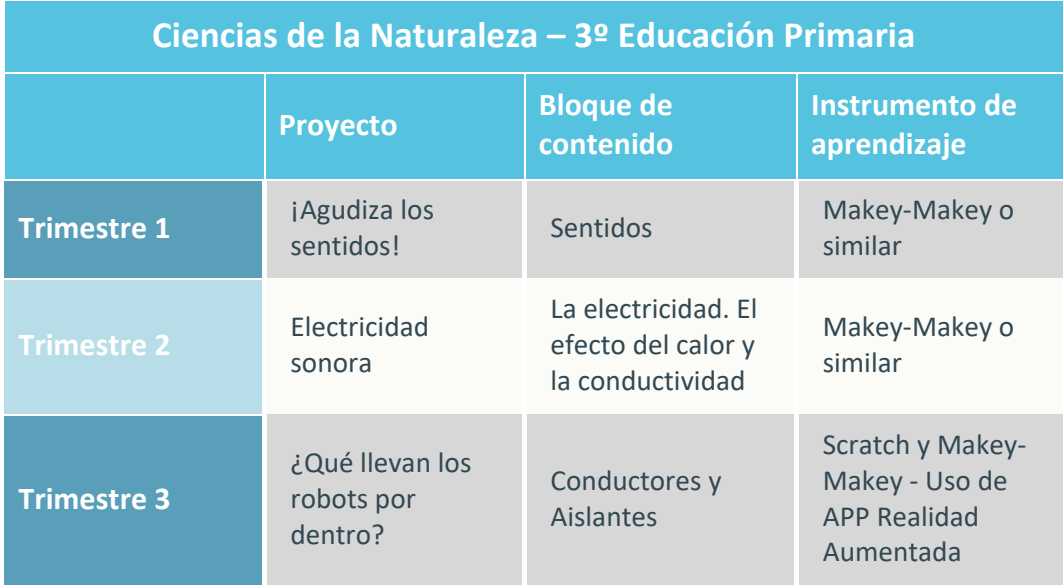

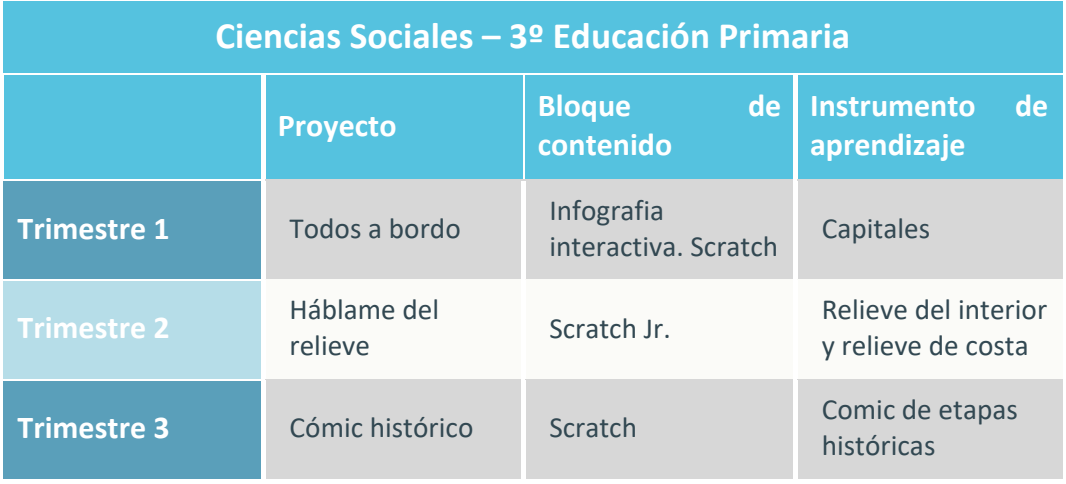

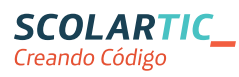

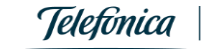

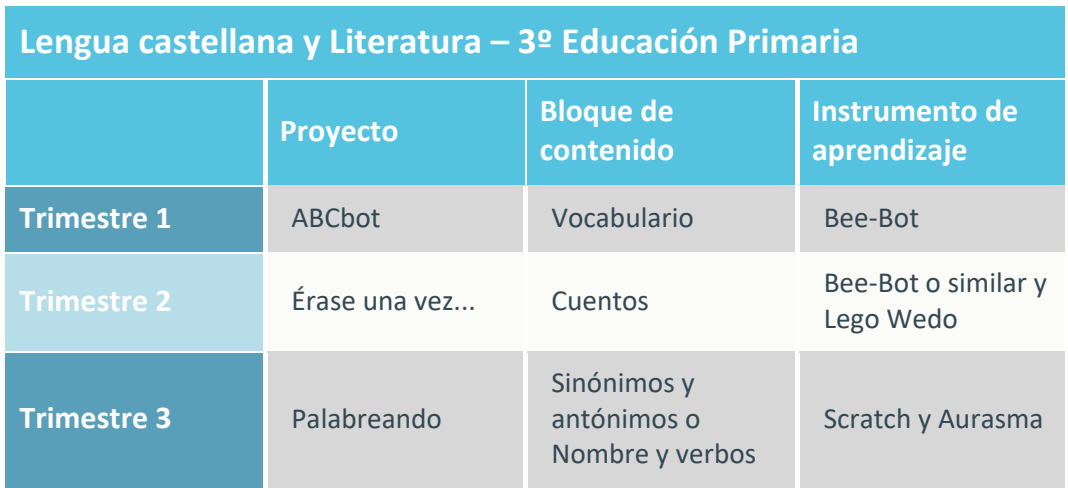

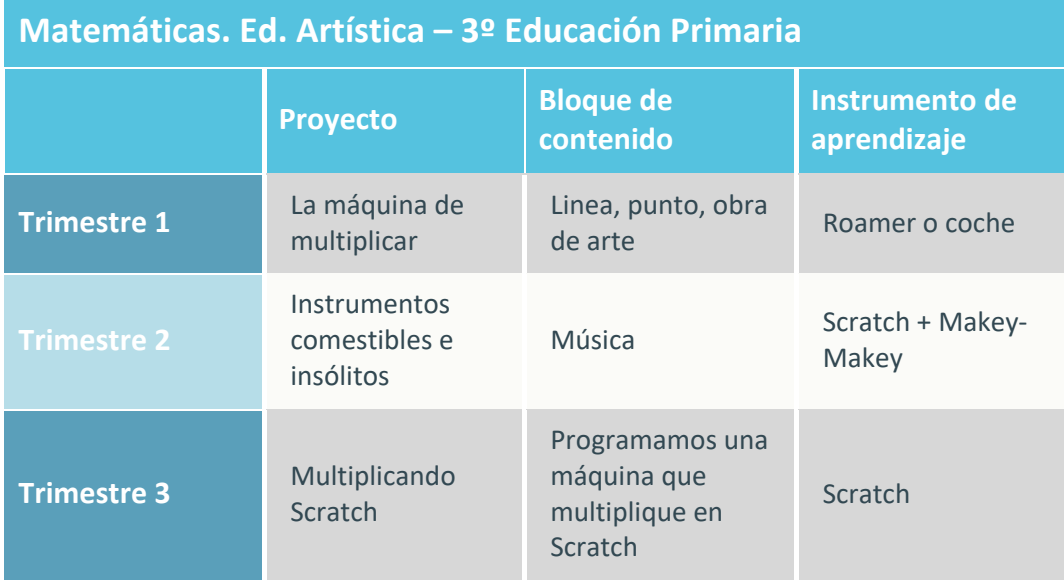

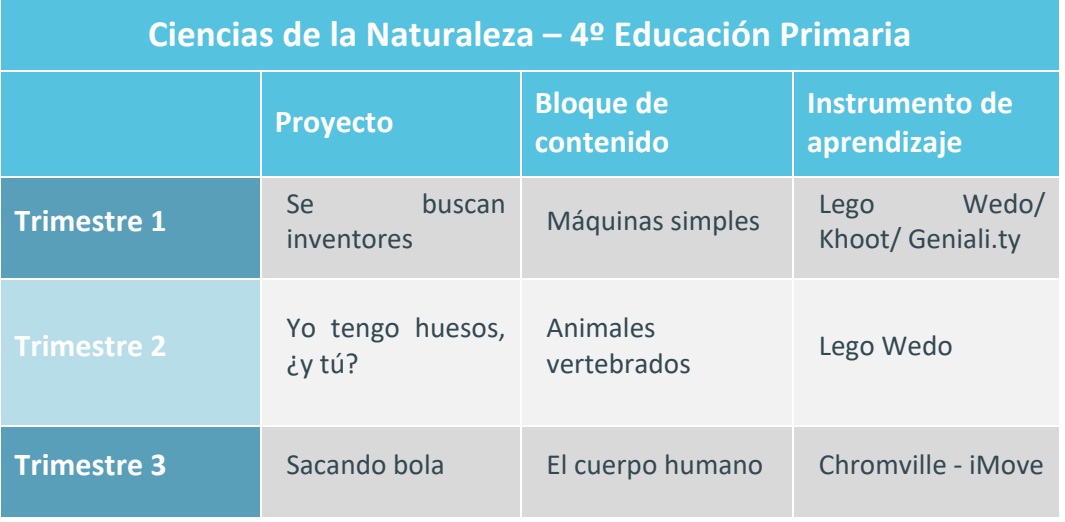

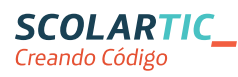

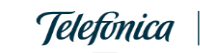

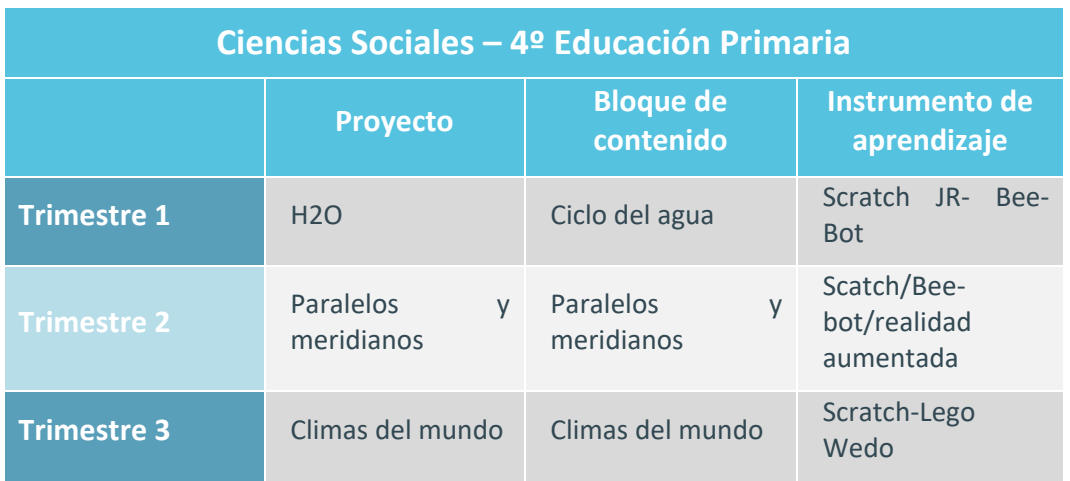

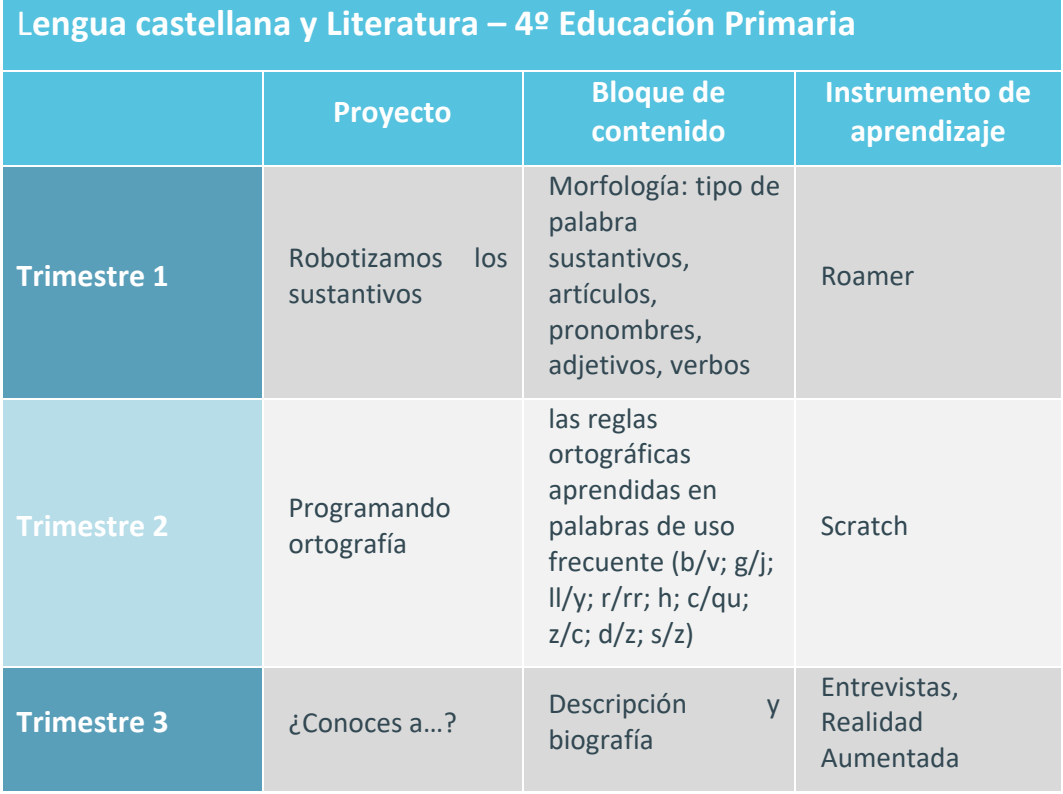

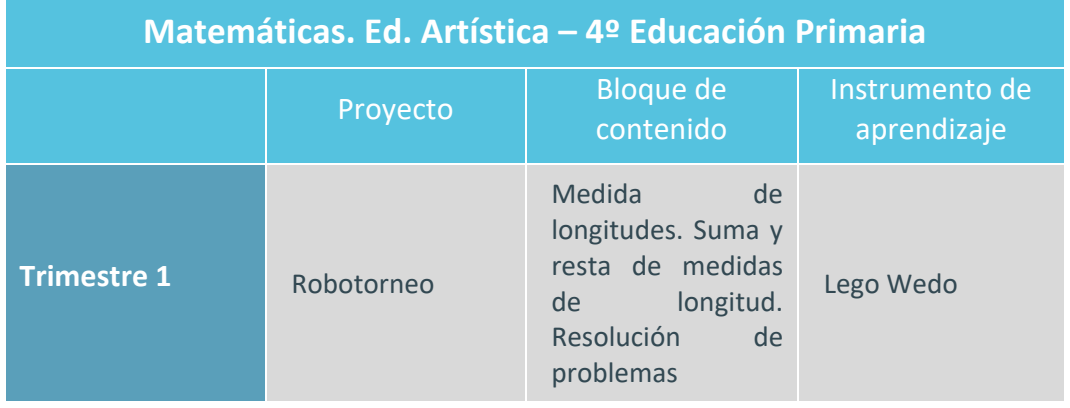

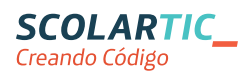

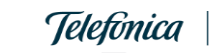

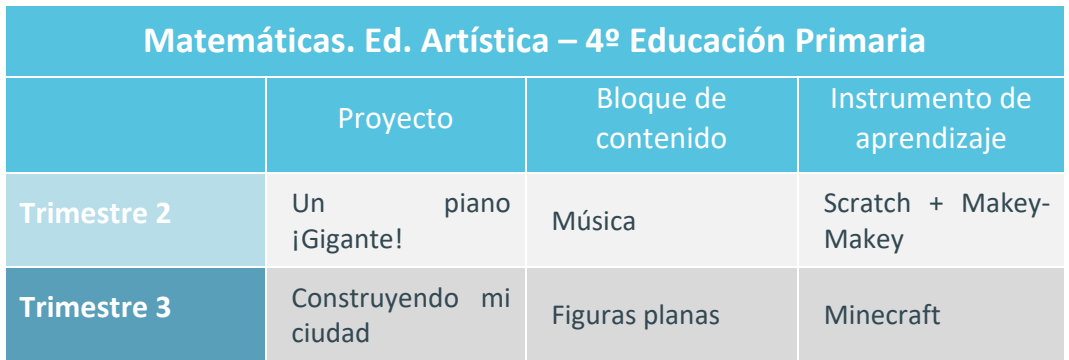

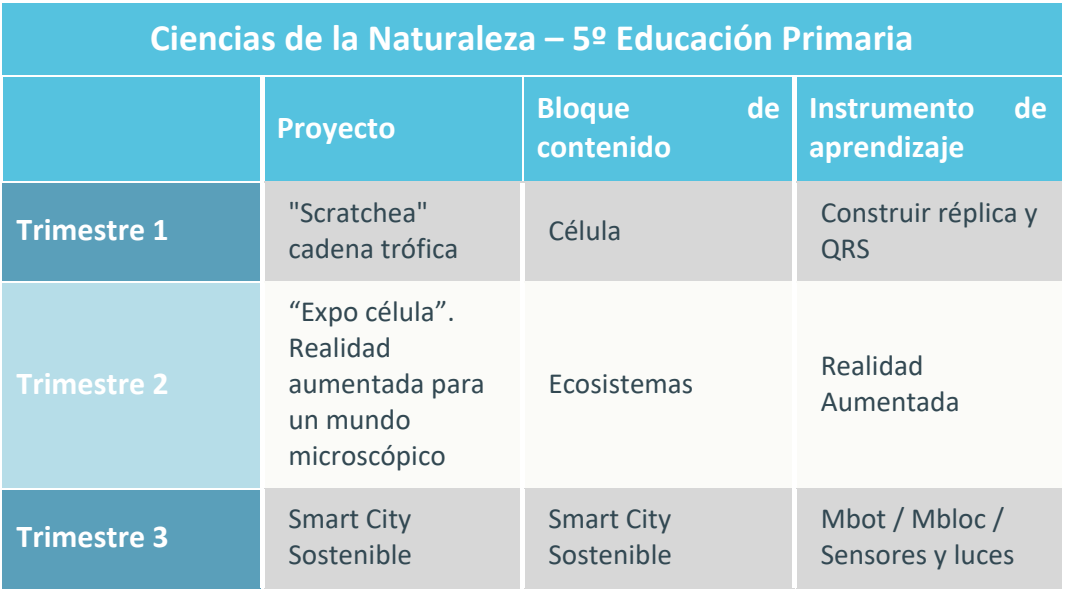

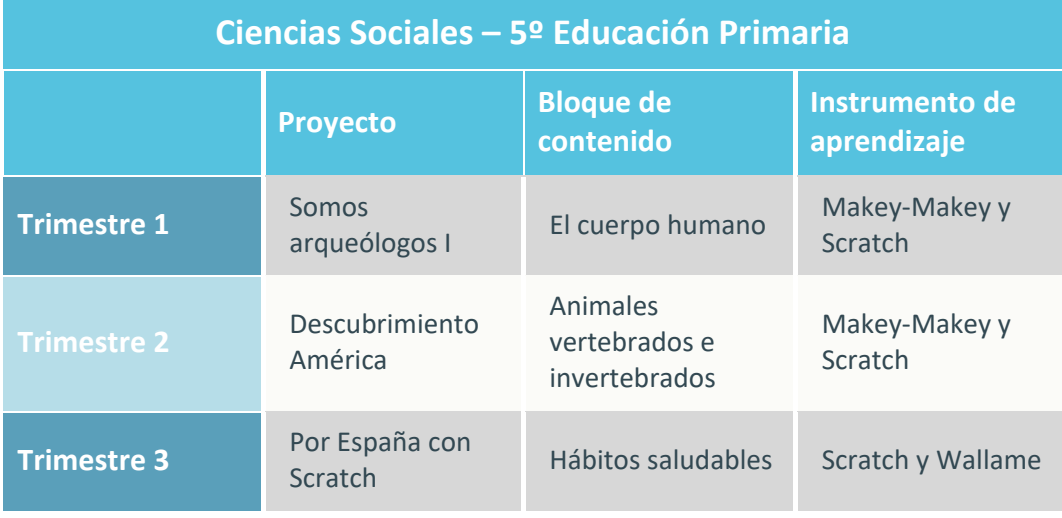

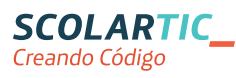

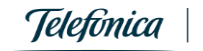

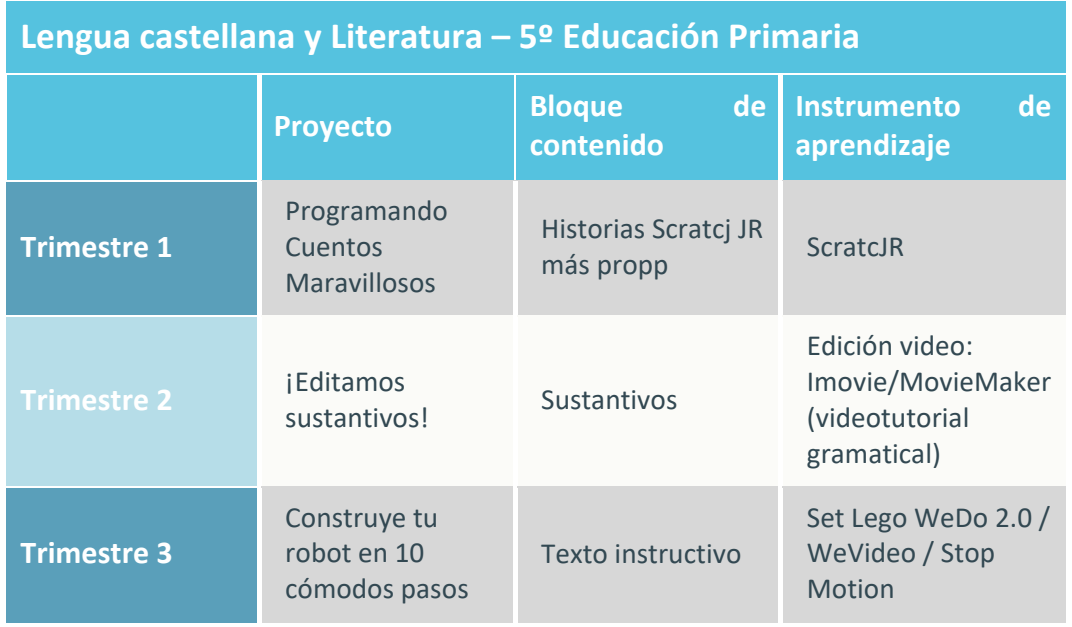

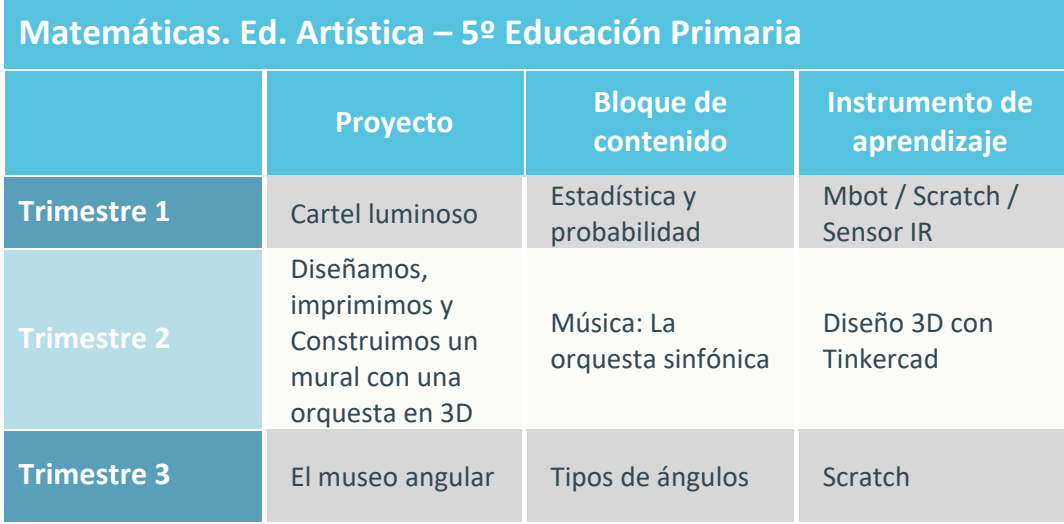

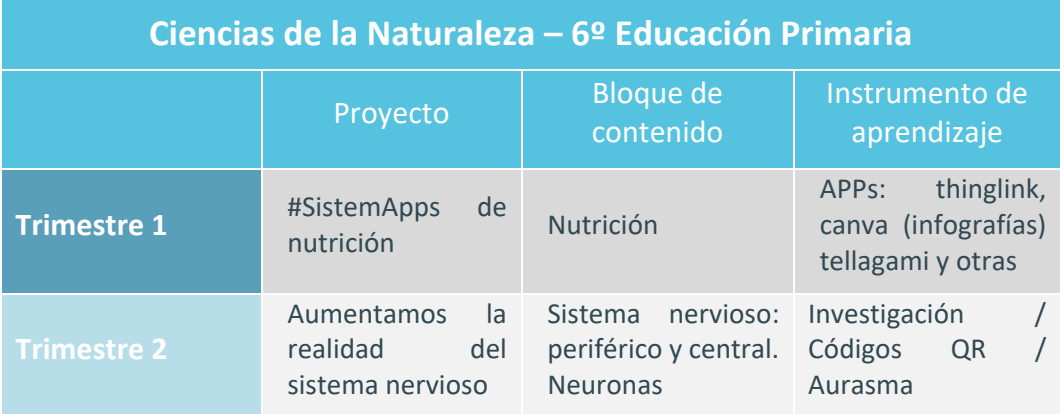

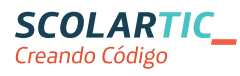

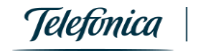

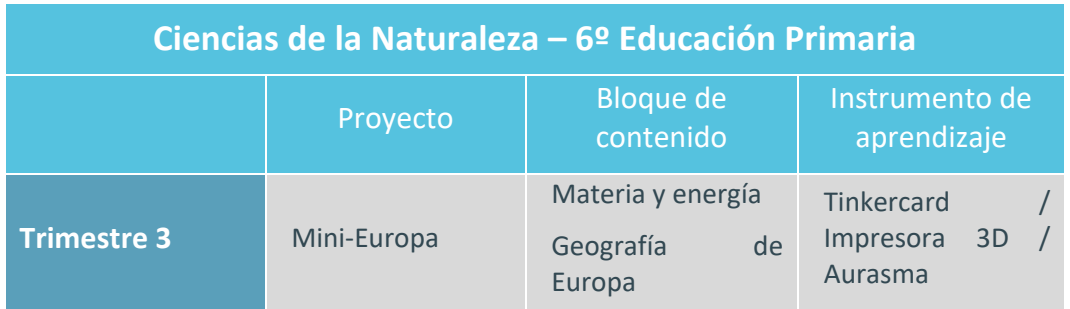

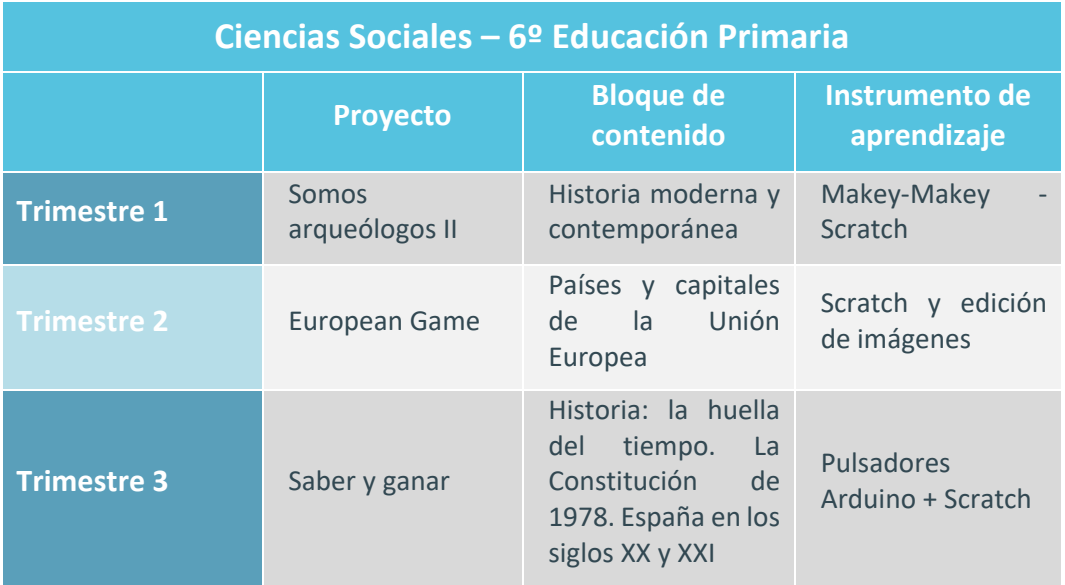

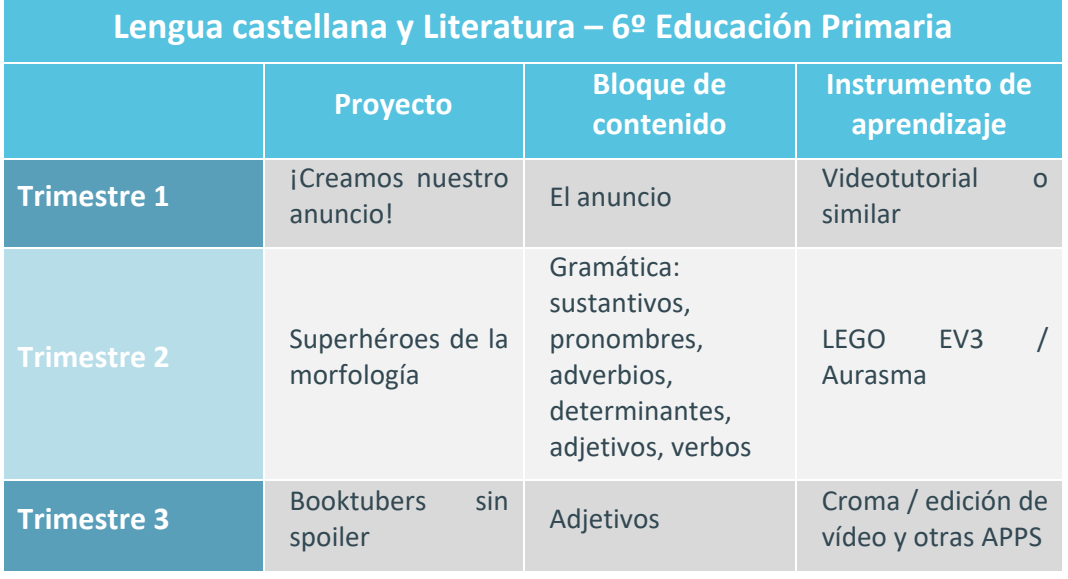

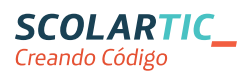

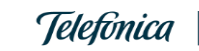

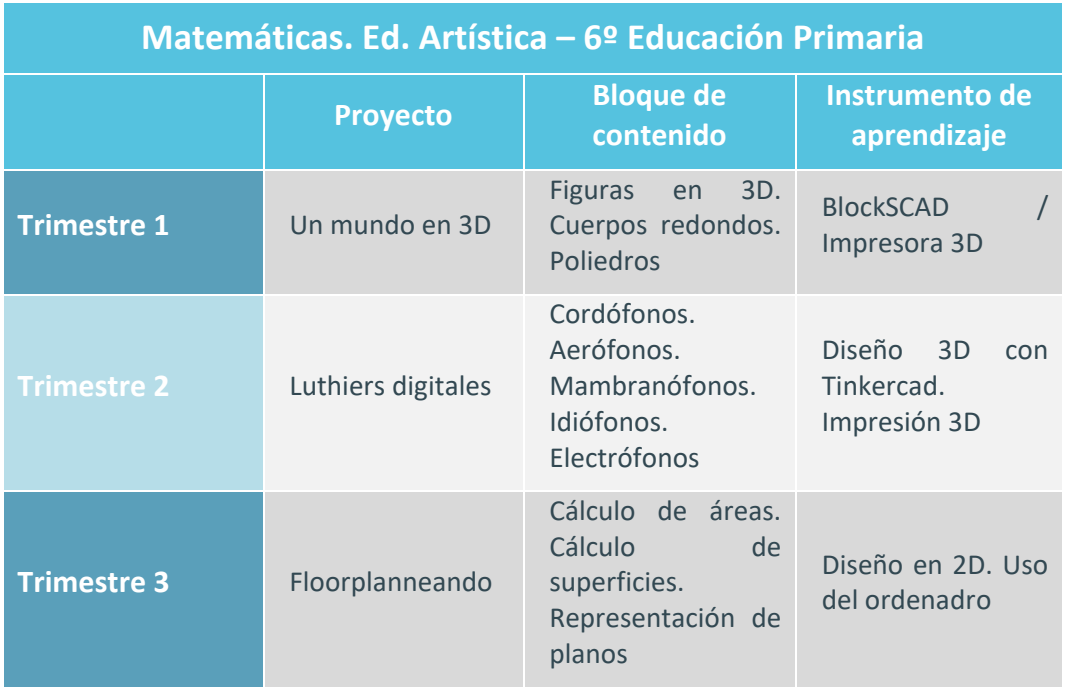

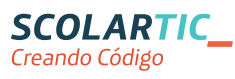

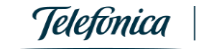

#### **Proyectos para Educación Secundaria**

Proyectos educativos en **Educación Secundaria (12-16 años)**. Al igual que en la etapa anterior, Creando código ha desarrollado proyectos trimestrales que dan respuesta al currículo establecido desde la LOMCE en las asignaturas troncales. Materiales que complementan los contenidos que imparten los docentes y trabajan de una manera práctica y creativa cada una de las competencias consiguiendo que los alumnos desarrollen habilidades y conocimientos operativos necesarios para crear programas.**18 proyectos trimestrales** y transversales para los tres primeros cursos de la ESO relacionados con las siguientes asignaturas:

- Biología y Geología
- Geografía e Historia
- Matemáticas / Música
- Física y Química
- Lengua Castellana y Literatura

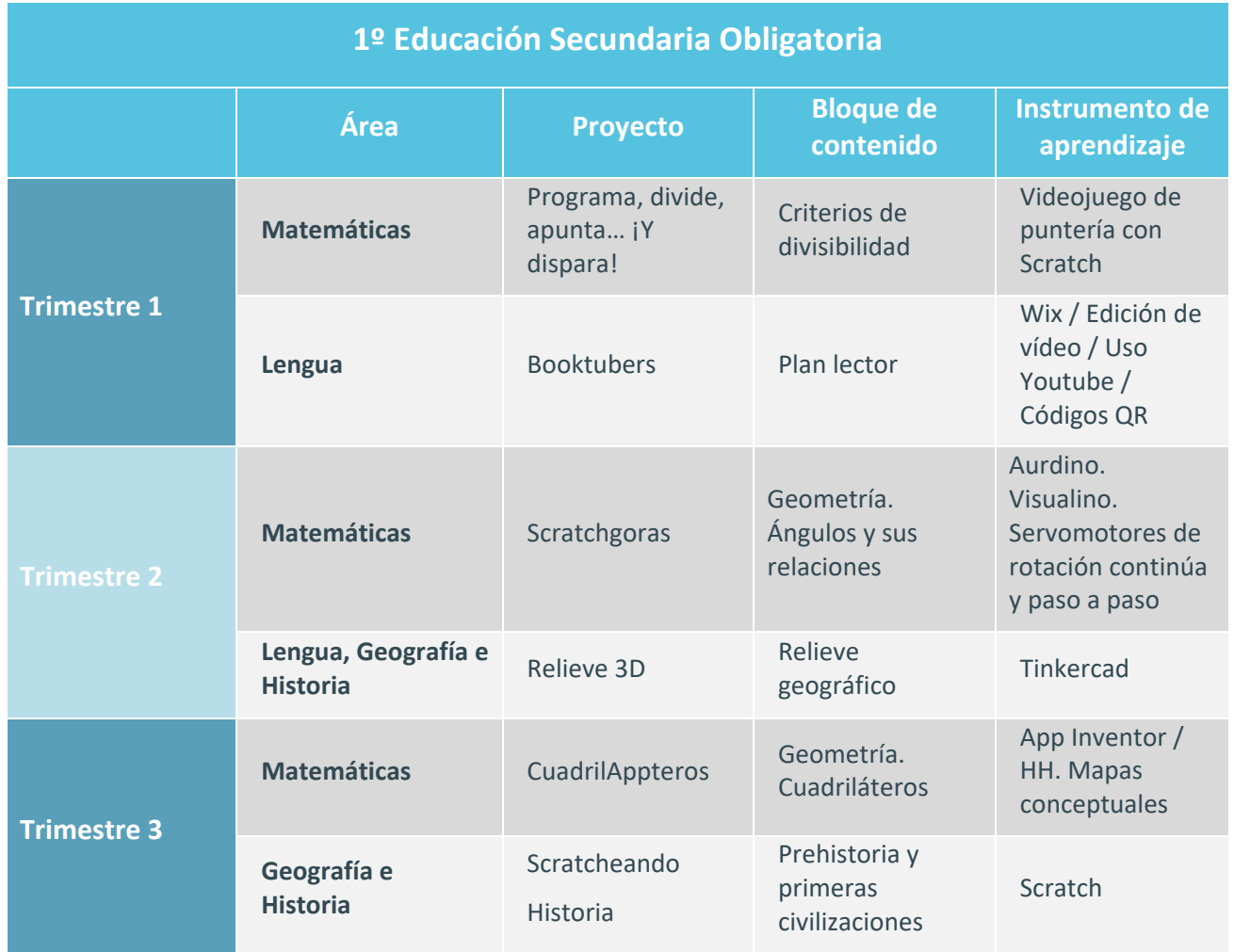

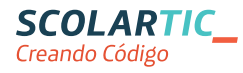

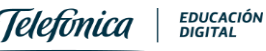

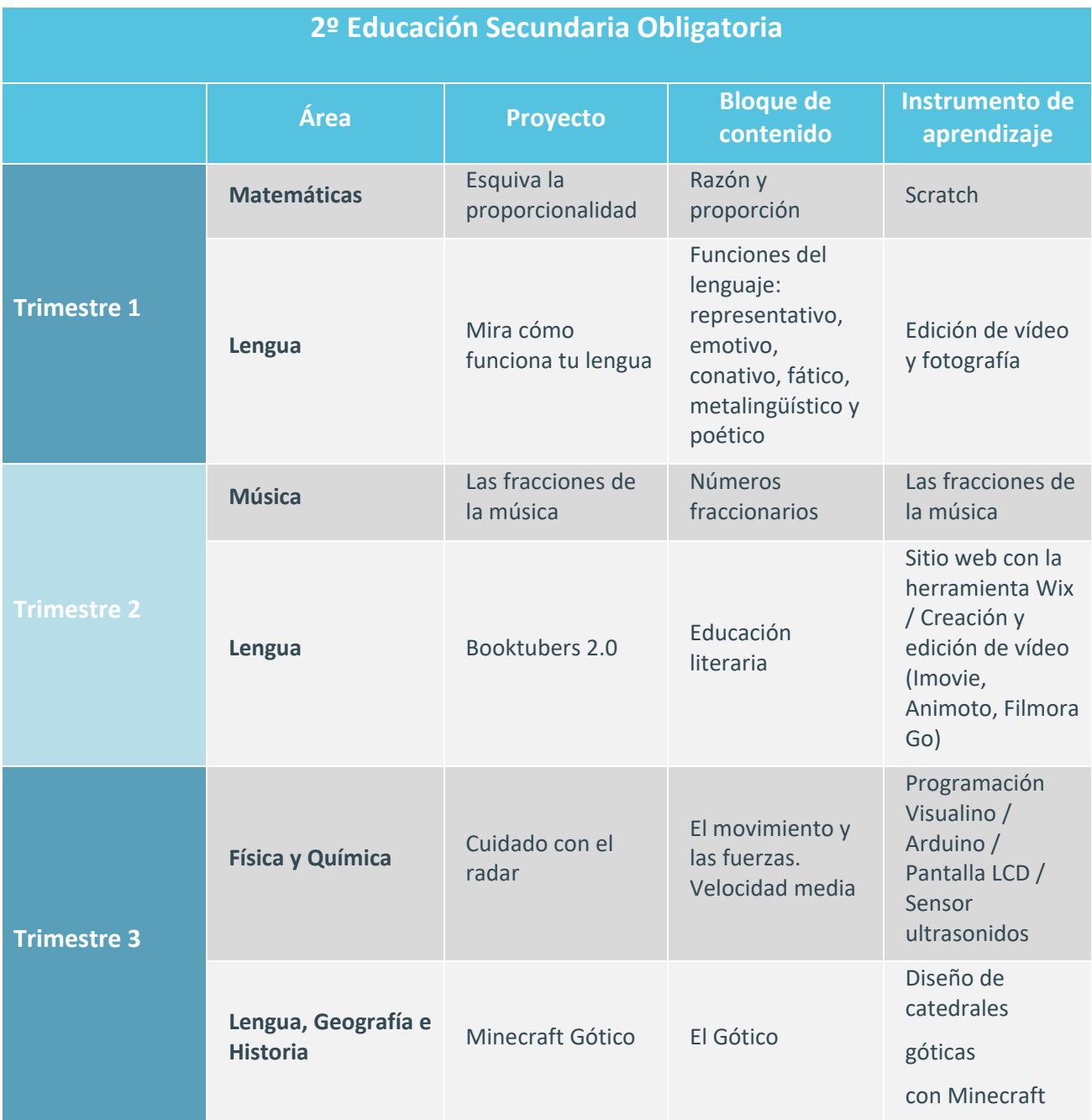

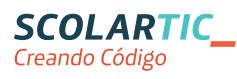

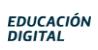

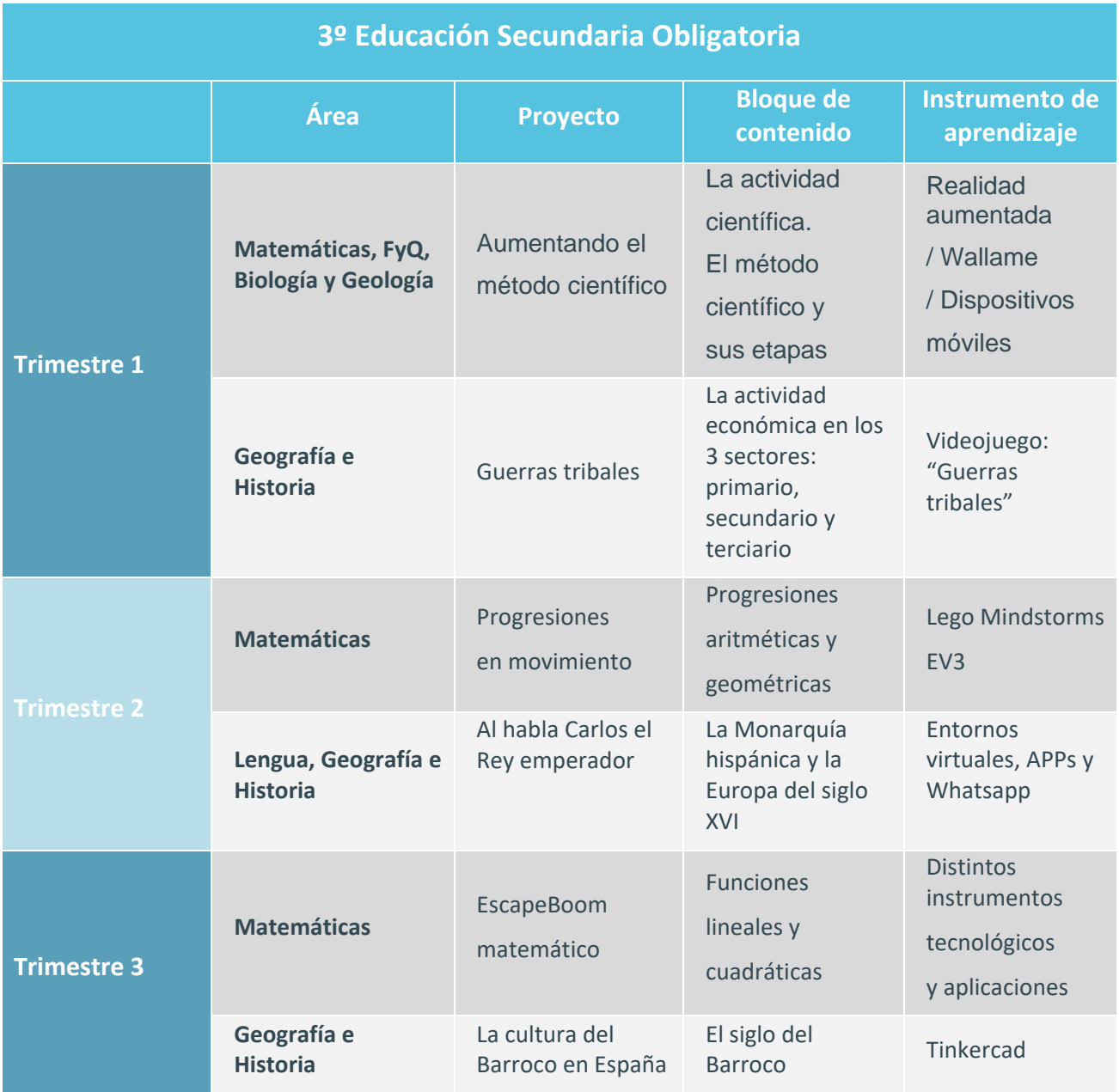

![](_page_17_Picture_2.jpeg)

![](_page_17_Picture_4.jpeg)

#### **Componentes de los proyectos de todas las etapas educativas**

Cada proyecto desarrollado incluye:

- **Materiales para el docente:** 
	- Guía didáctica, con indicaciones pormenorizadas para poder implantar el proyecto en su aula.
	- Rúbricas de aprendizaje: de proyectos, individual, interpares.
- **Materiales para el aula:** 
	- Póster (hoja de ruta).
	- Otros elementos comunes para el uso de todos los alumnos (tableros, tarjetas de programación, etc.).
	- •
- **Materiales para el alumno:** 
	- Diario de Aprendizaje (fichas de trabajo) con material fungible.
	- Rutinas de pensamiento.
	- Cuestionarios de valoración personal.
	- Rúbricas de aprendizaje: de valoración individual, grupal, interpares.
	- Cartilla de logros: con insignias conseguidas en las sesiones de trabajo.

El profesor, en cada proyecto cuenta con las **metas de comprensión** y los **hilos o preguntas conductoras** que guiarán la propuesta didáctica. Además, en cada proyecto se especifica si son necesarios conocimientos previos por parte del alumno; se detalla el **producto final** que deben conseguir junto a sus resultados y se hace mención a los contenidos curriculares (bloque temático, contenidos que se tratan y estándares de aprendizaje), a los contenidos de tecnología, robótica o programación (instrumentos tecnológicos que se utilizan) y a los contenidos transversales (competencias). Cuenta con una planificación en **sesiones de aprendizaje** con las pautas, actividades o dinámicas a realizar en cada una de ellas. Todos los proyectos incluyen la **gamificación** (con cartillas de logros) para motivar a los estudiantes.

![](_page_18_Picture_17.jpeg)

![](_page_18_Picture_18.jpeg)

## <span id="page-19-0"></span>Materiales para el profesor

![](_page_19_Picture_2.jpeg)

Muestra de algunos materiales disponibles para el profesor de uno de los proyectos.

## <span id="page-19-1"></span>Materiales para el aula

![](_page_19_Figure_5.jpeg)

Muestra de materiales disponibles para el aula de uno de los proyectos.

![](_page_19_Picture_7.jpeg)

![](_page_19_Picture_9.jpeg)

EDUCACIÓN<br>DIGITAL

![](_page_20_Picture_1.jpeg)

## <span id="page-20-0"></span>Materiales para el alumno

Muestra de materiales disponibles para el alumno de uno de los proyectos.

![](_page_20_Picture_4.jpeg)

![](_page_20_Picture_5.jpeg)

## <span id="page-21-0"></span>**Experiencias y buenas prácticas**

Creando Código pone a disposición de la comunidad docente espacios en los que poder compartir las buenas prácticas a partir de la puesta en marcha de los proyectos de aplicación.

Se trata de un espacio en el que docentes de todas las etapas educativas obligatorias (pueden mostrar a toda la comunidad cómo resultó la experiencia, cuáles fueron los beneficios de integrar la tecnología, la programación y la robótica en las materias troncales, y cuáles fueron los obstáculos). El conocimiento compartido hace que la comunidad aprenda y mejore sus experiencias de aula.

Desde **Creando Código** se proporcionan plantillas para poder documentar el proceso y la transferencia de conocimiento a los estudiantes.

![](_page_21_Figure_5.jpeg)

Proceso para compartir una experiencia con el resto de la comunidad de Creando Código.

![](_page_21_Picture_7.jpeg)

Experiencia de un proyecto compartido con la comunidad de Creando Código.

![](_page_21_Picture_9.jpeg)

![](_page_21_Picture_11.jpeg)

## <span id="page-22-0"></span>**Oferta formativa**

Los cursos de esta oferta formativa tienen la consideración de herramientas para que aquellos docentes de Andalucía que no tengan los conocimientos necesarios puedan desarrollar con garantías los proyectos de Creando Código dentro de las actividades de los programas educativos en los que participan y que están regulados por las Instrucciones de 30 de junio de 2014 de la Secretaría General de Educación.

Por tanto, no son susceptibles de homologación por parte de la Consejería de Educación de la Junta de Andalucía, es decir, no conllevan el reconocimiento como formación del profesorado, sino que su reconocimiento y certificación quedan sujetos al reconocimiento de la participación en dichos programas según lo previsto en las Instrucciones de 30 de junio de 2014, de la Secretaría General de Educación sobre Programas Educativos.

En el detalle de cada curso se indica el nivel de apropiación de tecnología necesario para realizar la formación, por lo que cada docente podrá elegir, atendiendo a este u otros criterios, los cursos en los que decide inscribirse.

La oferta formativa está compuesta por los siguientes cursos:

- Scratch: Programación por bloques (20 horas de formación).
- Scratch y App Inventor (30 horas de formación).
- Processing. Programación orientada a objetos (40 horas de formación).
- HTML5 y JavaScript, programando con código (40 horas de formación).
- Robótica: Electrónica y mecánica (30 horas de formación).
- Robótica: Comunicaciones (20 horas de formación).
- Robótica. Interacción con el mundo físico (15 horas de formación).
- Crea y experimenta la realidad virtual y la realidad aumentada (RA/RV) (10 horas de formación).
- Impresión 3D (30 horas de formación).
- Aprendizaje Basado en Proyectos (40 horas de formación).
- Cómo implementar Creando Código en tu aula (5 horas de formación).
- Introducción al ABP (10 horas de formación).
- Creación de contenidos (8 horas de formación).
- Comunicación y colaboración (10 horas de formación).
- Creatividad e innovación (8 horas de formación).
- Gamifica tu proyecto (10 horas de formación).

![](_page_22_Picture_22.jpeg)

![](_page_22_Picture_24.jpeg)

- Convierte a tus alumnos en Booktubers (12 horas de formación).
- Scratch Jr. (15 horas de formación).

## <span id="page-23-0"></span>**Tutorización y acompañamiento**

Los cursos son **tutorizados y dinamizados** por tutores expertos en cada uno de ellos. Por la naturaleza de los contenidos y el tratamiento que se les ha dado se sigue una metodología de acompañamiento con dinamización en espacios comunes (foros) que además sirven para crear una comunidad de aprendizaje en la que poder compartir experiencias e inquietudes entre todos los docentes inscritos.

**El tutor es un guía** que facilita el aprendizaje y proporciona soluciones a las dudas planteadas en los foros.

Las actividades y evaluaciones planteadas se han concebido para ofrecer la máxima **flexibilidad** a los docentes inscritos, de tal manera que son ellos los responsables de conseguir la certificación. Se plantean actividades y ejercicios de refuerzo**,** que se evalúan entre pares **(P2P**) y **test de autoevaluación.** Las actividades de evaluación se deben **superar con el 75%** de la calificación.

Respecto a las **actividades P2P** que aparecen en los cursos, para superarlas, es fundamental que se comprenda que es tan importante realizar la actividad como valorar las de los compañeros que aleatoriamente asignará el sistema a cada profesor. La mayoría de actividades P2P son de refuerzo y no son obligatorias.

Se recomienda que al comenzar cada curso los profesores lleven a sus agendas personales las fechas de realización de las actividades obligatorias que se han de realizar en una determinada fecha o con una fecha tope.

## <span id="page-23-1"></span>**Criterios de superación**

Para poder obtener el certificado de aprovechamiento se deben cumplir cada uno de los siguientes requisitos:

- Realizar todas las actividades obligatorias. En cada actividad se indica si es o no obligatoria.
- Obtener en todos los **test o actividades finales de autoevaluación** obligatorios al menos un **75%** de calificación.
- Entregar y valorar las actividades P2P obligatorias que aparecen en los cursos.

![](_page_23_Picture_14.jpeg)

![](_page_23_Picture_15.jpeg)

## <span id="page-24-0"></span>**Línea temporal de la oferta formativa**

La línea temporal de los cursos es como se muestra a continuación. Se recomiendan **5- 7 horas de estudio semanales.**

Aunque las fechas de inicio de los cursos son a partir del 1 de octubre, la comunidad permanece abierta desde antes para la consulta de los proyectos y para poder compartir y/o debatir con el resto de la comunidad las experiencias llevadas al aula.

Los cursos permanecerán abiertos durante todo el último trimestre de 2018 para que todos los docentes puedan inscribirse libremente en los que mejor se ajusten a sus necesidades.

![](_page_24_Picture_160.jpeg)

![](_page_24_Picture_6.jpeg)

![](_page_24_Picture_7.jpeg)

## <span id="page-25-0"></span>**Detalle de la oferta formativa. Contenidos**

A continuación, se detallan las características principales de los cursos que componen la oferta formativa de Creando Código.

### <span id="page-25-1"></span>**Scratch: Programación por bloques (20 horas)**

**NIVEL BÁSICO.** Este curso introduce una serie de herramientas de programación con Scratch para su uso en el aula, un lenguaje de programación por bloques que permitirá muchas posibilidades de creación de programas interactivos en los que poder integrar materiales, contenidos, juegos, etc. Los participantes tendrán la oportunidad de conocer múltiples aplicaciones que podrán poner en práctica con sus alumnos e incluso que sus alumnos sean capaces de hacer sus creaciones.

Para realizar este curso no es necesario tener conocimientos previos sobre programación.

#### Objetivos de aprendizaje:

![](_page_25_Picture_7.jpeg)

• Obtener una visión general de la filosofía que subyace en el uso de tecnologías en educación.

• Adquirir una visión global sobre las herramientas educativas disponibles, ayudando a discernir qué herramientas pueden ser útiles según qué circunstancias educativas.

• Conocer la programación sin código, mediante el uso de bloques, como sistema de

aprendizaje de la lógica de programación.

- Introducción a la programación, conceptos básicos.
- Scratch, aprendiendo a programar.

![](_page_25_Picture_15.jpeg)

![](_page_25_Picture_16.jpeg)

## <span id="page-26-0"></span>**Scratch y App Inventor (30 horas)**

**NIVEL AVANZADO.** Este curso introduce una serie de herramientas de programación - Scratch y AppInventor- para su uso en el aula. Se utilizan diferentes lenguajes de programación para desarrollar aplicaciones con las que expresar ideas, realizar juegos y simulaciones Los participantes tendrán la oportunidad de conocer múltiples aplicaciones que podrán poner en práctica con sus alumnos.

Para realizar este curso se recomiendan conocimientos previos sobre programación con Scratch.

Objetivos de aprendizaje:

![](_page_26_Picture_5.jpeg)

lógica de programación.

• Dar a los profesores una visión general de la filosofía detrás del uso de tecnologías en educación.

• Dar una visión crítica a los profesores de qué herramientas pueden alcanzar según qué objetivos, es decir, ayudar a discernir qué herramientas pueden ser útiles según qué circunstancias educativas.

• Dar una introducción práctica a la programación sin código, mediante el uso de bloques, como sistema de aprendizaje de la

- Scratch y el mundo, cómo interaccionar con el mundo real.
- Programación de aplicaciones para Android con AppInventor.

![](_page_26_Picture_13.jpeg)

![](_page_26_Picture_14.jpeg)

## <span id="page-27-0"></span>**Processing: Programación orientada a objetos (40 horas)**

**NIVEL INTERMEDIO.** Curso de introducción a la programación mediante el uso de herramientas de software libre. El curso acerca al profesor a la programación de forma práctica, de modo que pueda aprender conceptos relacionados con la creación de páginas web.

La programación se construye sobre una serie de reglas formales (sintaxis) y de funciones capaces de realizar una serie de operaciones. Se aprenderán una serie de conceptos básicos como la diferencia entre código compilado e interpretado. También se explicará la naturaleza de internet, cómo se envía la información de servidores hasta navegadores y cómo se crean páginas web sencillas.

Para realizar este curso no son necesarios conocimientos previos.

#### Objetivos de aprendizaje:

![](_page_27_Picture_6.jpeg)

- Dar a los educadores una breve introducción a la programación de forma textual.
- Mostrar una serie de ejemplos prácticos directamente aplicables al aula.
- Revisar los conceptos básicos de programación, estructuras de datos y funciones tipo de lenguajes contemporáneos.

- Programando gráficos con Processing.
- Uso de librerías y técnicas avanzadas.

![](_page_27_Picture_13.jpeg)

![](_page_27_Picture_14.jpeg)

## <span id="page-28-0"></span>**HTML5 y JavaScript, programando con código (40 horas)**

**NIVEL INTERMEDIO.** Curso de introducción a la programación mediante el uso de herramientas de software libre. El curso acerca al profesor a la programación de forma práctica, de modo que pueda aprender conceptos relacionados con la creación de páginas web.

El lenguaje HTML es un lenguaje de etiquetas, muy sencillo y fácil, es el lenguaje utilizado para la construcción de páginas web. Se aprenderá la estructura de una página web, cómo montar un servidor en poco tiempo, cuáles son las etiquetas HTML básicas o cómo se utilizan las CSS para construir páginas web estáticas sencillas; por otro lado, se avanzará haciendo dinámicas esas páginas web con el lenguaje JavaScript, el lenguaje más extendido en la programación de páginas web dinámicas.

Para realizar este curso no se requieren conocimientos previos sobre programación.

#### Objetivos de aprendizaje:

![](_page_28_Picture_6.jpeg)

• Dar a los educadores una breve introducción a la programación de forma textual.

• Mostrar una serie de ejemplos prácticos directamente aplicables al aula.

Revisar los conceptos básicos de programación, estructuras de datos y funciones tipo de lenguajes contemporáneos.

- Internet, páginas web y HTML. HTML 5.
- Javascript y sus librerías.

![](_page_28_Picture_13.jpeg)

![](_page_28_Picture_14.jpeg)

## <span id="page-29-0"></span>**Robótica. Electrónica y mecánica (30 horas)**

**NIVEL BÁSICO.** Este curso acerca al profesor a la programación de elementos físicos. Al final de este curso los docentes podrán montar y programar con sus alumnos circuitos sencillos para controlar sus proyectos, así como pequeños robots.

Para realizar este curso no son necesarios conocimientos previos.

Objetivos de aprendizaje:

![](_page_29_Picture_5.jpeg)

- Adquirir los conocimientos básicos sobre la electrónica digital.
- Conocer una serie de ejemplos prácticos directamente aplicables al aula.
- Aprender a integrar la programación de Scratch para Arduino.
- Montar pequeños circuitos de control de elementos físicos con sensores y actuadores programando con las placas Arduino.

- Computación física como método de aprender electrónica.
- Prácticas para la comprensión de los componentes electrónicos (LEDs, resistencias, botones, condensadores, motores, etc.).

![](_page_29_Picture_13.jpeg)

![](_page_29_Picture_14.jpeg)

## <span id="page-30-0"></span>**Robótica. Comunicaciones (20 horas)**

**NIVEL INTERMEDIO.** Este curso acerca al profesor a la programación de elementos físicos. Al final de este curso los docentes podrán montar y programar con sus alumnos circuitos sencillos para controlar sus proyectos, así como pequeños robots.

Para realizar este curso se recomiendan conocimientos previos sobre electrónica y mecánica.

#### Objetivos de aprendizaje:

![](_page_30_Picture_5.jpeg)

- Adquirir los conocimientos básicos sobre la electrónica digital.
- Conocer una serie de ejemplos prácticos directamente aplicables al aula.
- Aprender a integrar la programación de Scratch para Arduino.
- Montar pequeños circuitos de control de elementos físicos con sensores y actuadores programando con las placas Arduino.

- Comunicaciones básicas.
- Comunicaciones avanzadas.
- Conectando Arduino con otros proyectos.

![](_page_30_Picture_14.jpeg)

![](_page_30_Picture_15.jpeg)

## <span id="page-31-0"></span>**Robótica. Interacción con el mundo físico (15 horas)**

**NIVEL AVANZADO.** En cursos anteriores sobre robótica se abordaron temas relacionados con la electrónica, la mecánica e incluso con las comunicaciones que se pueden establecer entre un robot con distintos dispositivos.

En este curso se verán los dispositivos que permitirán conectar nuestros proyectos con el mundo físico, cómo hacer que nuestros proyectos se comuniquen con otros aparatos o con Internet.

Se ve la implementación de sistemas de salidas de datos complejas, como la publicación de datos en Internet o el uso de pantallas, que sin duda necesitaremos a la hora de abordar proyectos más cercanos a la realidad de los microcontroladores y más alejados del laboratorio.

Para realizar este curso será necesario contar con conocimientos previos sobre programación, comunicaciones y sensores.

Objetivos de aprendizaje:

![](_page_31_Picture_7.jpeg)

- Dar a los profesores una breve introducción a la electrónica digital.
- Mostrar una serie de ejemplos prácticos directamente aplicables al aula.
- Aprender a montar pequeños circuitos de control de elementos físico.

- Interacción humana y manejo de grandes tensiones.
- Monitorizando datos con Arduino. Local y remoto.

![](_page_31_Picture_14.jpeg)

![](_page_31_Picture_15.jpeg)

### <span id="page-32-0"></span>**Crea y experimenta con Realidad Virtual y Aumentada (RV/RA) (10 horas)**

**NIVEL BÁSICO.** En este curso se descubre cómo utilizar dos de las **tecnologías emergentes** más famosas para diseñar estrategias pedagógicas. Innovar utilizando estas tecnologías, no solo conseguirá fomentar el interés de los estudiantes, sino que, además, maximizará su aprendizaje. La **Realidad Aumentada** y **Realidad Virtual** están al alcance de todos gracias a su fácil acceso y muestran una gran variedad de posibilidades para ser usadas tanto dentro como fuera del aula.

Para realizar este curso no se requieren conocimientos previos.

Objetivos de aprendizaje:

![](_page_32_Picture_5.jpeg)

- Conocer qué es la realidad aumentada.
- Conocer qué es la realidad virtual.
- Descubrir las ventajas e inconvenientes que ofrecen los dos tipos de realidades y para qué usos didácticos utilizar cada una de ellas.
- Crear un modelo de realidad aumentada para usarlo en el aula.

- Realidad Virtual
- Realidad Aumentada.
- Enfoques pedagógicos afines.

![](_page_32_Picture_14.jpeg)

![](_page_32_Picture_15.jpeg)

## <span id="page-33-0"></span>**Impresión 3D (30 horas)**

**NIVEL BÁSICO.** En este curso, los docentes aprenderán qué es y cómo funciona la impresión 3D, cómo se realizan modelos básicos o cómo es el mantenimiento y la puesta a punto de una impresora 3D. De forma práctica aprenderán a realizar modelos sencillos utilizando un software online como es TinkerCad, uno de los programas más utilizados en Educación por su versatilidad y sencillez.

Para realizar este curso no son necesarios conocimientos previos.

Objetivos de aprendizaje:

![](_page_33_Picture_5.jpeg)

Conocer qué es y cómo funciona la impresión 3D desde un punto de vista más teórico, pero con un punto de vista asequible para cualquiera.

• Conocer el mantenimiento, puesta a punto e impresión con una impresora 3D.

• Realizar modelos sencillos utilizando TinkerCad.

- Cómo generar los archivos de impresión.
- El proceso de impresión.
- Modelado simple de objetos.
- Montando una Prusai3.

![](_page_33_Picture_14.jpeg)

![](_page_33_Picture_15.jpeg)

## <span id="page-34-0"></span>**Aprendizaje Basado en Proyectos (40 horas)**

**NIVEL BÁSICO.** Con este curso los docentes verán cómo en muchas culturas escolares "enseñar" es, básicamente, presentar unos contenidos, proponer unas actividades y realizar una evaluación, normalmente escrita, para comprobar si esos contenidos han sido asimilados.

Sin embargo, el desarrollo de las competencias clave -una exigencia normativa y social en el siglo XXI- requiere de procesos de enseñanza que vayan más allá de la instrucción directa.

El ABP supone una propuesta eficaz para el desarrollo de las competencias clave a través de un flujo de trabajo probado en una gran diversidad de contextos y condiciones diferentes. Los docentes revisarán ese flujo de trabajo y diseñarán un proyecto que les permita que esta experiencia formativa dé paso a una experiencia memorable de aprendizaje.

Objetivos de aprendizaje:

![](_page_34_Picture_6.jpeg)

• Conocer las claves del ABP como método de enseñanza activa y plantear el diseño de un proyecto de aprendizaje.

- Evaluar el diseño realizado para garantizar que se genera una experiencia memorable para todos los participantes.
- Valorar cómo y en qué medida el ABP puede ser una oportunidad de desarrollo profesional e institucional en el marco del proyecto educativo del centro educativo.

- Del paradigma de los contenidos al paradigma de la acción.
- El ABP como flujo de trabajo.
- La evaluación del ABP.
- Creatividad e innovación.

![](_page_34_Picture_15.jpeg)

![](_page_34_Picture_16.jpeg)

## <span id="page-35-0"></span>**Cómo implementar Creando Código en tu aula (5 horas)**

**NIVEL BÁSICO.** El trabajo por proyectos está llegando cada vez a más aulas. Esta metodología activa permite un aprendizaje activo de los alumnos, convirtiéndolos en los verdaderos constructores de sus propios procesos de aprendizaje, logrando con ello aprendizajes mucho más significativos.

Este es solo uno de los grandes beneficios de esta metodología, pero existen muchos más y muy importantes para enfrentar los retos de la educación del siglo XXI. Para gozar de los beneficios de esta metodología y sacarle el máximo partido no solo es importante conocer las fases de aplicación sino analizar el potencial de la metodología, y este es precisamente el objetivo de este curso.

Para realizar este curso se recomiendan conocimientos previos.

![](_page_35_Picture_5.jpeg)

#### Objetivos de aprendizaje:

• Identificar los objetivos y beneficios del trabajo por proyectos para aprovechar al máximo sus potencialidades.

• Conocer herramientas de utilidad en el desarrollo de proyectos como el trabajo cooperativo y las rutinas de pensamiento.

• Contemplar cómo se plantean en el ABP aspectos como la atención a la diversidad y la evaluación.

- Transversalidad en el ABP.
- Atención a la diversidad.
- Rutinas de pensamiento.
- Valoración del proceso de aprendizaje.

![](_page_35_Picture_15.jpeg)

![](_page_35_Picture_16.jpeg)

## <span id="page-36-0"></span>**Introducción al ABP (10 horas)**

**NIVEL BÁSICO- AUTOESTUDIO.** El trabajo por proyectos está llegando cada vez a más aulas. Esta metodología activa permite un aprendizaje activo de los alumnos, convirtiéndolos en los verdaderos constructores de sus propios procesos de aprendizaje, logrando con ello aprendizajes mucho más significativos. Este curso introduce a los profesores en esta metodología didáctica.

Objetivos de aprendizaje:

![](_page_36_Picture_4.jpeg)

- Valorar cómo y en qué medida el ABP puede ser una oportunidad de desarrollo profesional e institucional en el marco del proyecto educativo.
- Conocer las claves del ABP como método de enseñanza activa y plantear el diseño de un proyecto de aprendizaje

- Del paradigma de los contenidos al paradigma de la acción.
- El ciclo del ABP.
- Taller: creatividad e innovación. ABP.

![](_page_36_Picture_11.jpeg)

![](_page_36_Picture_12.jpeg)

## <span id="page-37-0"></span>**Creación de contenidos (8 horas)**

**NIVEL BÁSICO- AUTOESTUDIO.** Vivimos rodeados de todo tipo de imágenes, vídeos y todo tipo de estímulos visuales y sonoros que llegan a nosotros por la percepción de nuestros sentidos. Captan nuestra atención de una forma muy directa. Presentar los contenidos, trabajar con recursos visuales e interactivos en el aula favorece el aprendizaje porque permite encontrar una actitud más receptiva hacia lo que queremos que aprendan los estudiantes.

Conocer herramientas que favorezcan la presentación de los contenidos de forma visual hará que los alumnos capten la esencia del contenido y asimilen e interioricen lo fundamental logrando un aprendizaje duradero. Desde una infografía, o una línea de tiempo hasta una composición de imágenes o incluso un vídeo.

Objetivos de aprendizaje:

![](_page_37_Picture_5.jpeg)

• Aplicar metodologías centradas en el alumno para que se conviertan en creadores de contenidos y no sean solo consumidores de los mismos.

- Incluir herramientas digitales en las aulas que permitan el aprendizaje por exploración, desarrollando la competencia de aprender a aprender.
- Potenciar el desarrollo de discursos dialógicos en el aula con los estudiantes donde ellos contribuyan al enriquecimiento del grupo.

Aprender a realizar presentaciones atractivas y líneas de tiempo con herramientas online como son Piktochart e History, respectivamente.

• Aprender a crear contenidos audiovisuales interactivos (edición de imágenes, vídeos, multimedia).

- Presentaciones atractivas. Infografías y líneas de tiempo.
- Imagen. Formatos y edición básica. Potencialidades en el aula.
- Vídeo. Formatos y edición básica. Potencialidades en el aula.
- Edición multimedia y creación de contenidos audiovisuales.

![](_page_37_Picture_16.jpeg)

![](_page_37_Picture_17.jpeg)

## <span id="page-38-0"></span>**Comunicación y colaboración (10 horas)**

**NIVEL BÁSICO- AUTOESTUDIO.** En este curso los profesores podrán desarrollar, por un lado, competencias instrumentales, comunicativas y colaborativas relacionadas con la interacción, comunicación y colaboración en entornos digitales tales como redes sociales y comunidades de aprendizaje. Y, por otro lado, competencias relacionadas con el uso de las tecnologías para la construcción colectiva de recursos, conocimiento y contenidos.

Objetivos de aprendizaje:

![](_page_38_Picture_4.jpeg)

- Conocer qué es la identidad digital y cómo las redes pueden ayudar a aprender y a enseñar.
- Crear entornos online educativos que permitan desarrollar la inteligencia colectiva de los estudiantes a través de blogs y de wikis.

- Introducción a los entornos digitales: identidad y colaboración en red.
- Aprender y enseñar en redes sociales.
- Blogs educativos.
- Proyectos colaborativos y participación ciudadana en red.
- Creación colaborativa de contenidos en la red. Wikis.

![](_page_38_Picture_13.jpeg)

![](_page_38_Picture_14.jpeg)

## <span id="page-39-0"></span>**Creatividad e innovación (8 horas)**

**NIVEL BÁSICO- AUTOESTUDIO.** El curso de creatividad e innovación propone una serie de talleres prácticos con los que el profesor adquirirá competencias instrumentales creativas y didácticas relacionadas con la adaptación del docente a nuevos formatos y estrategias de enseñanza y aprendizaje y a la aplicación de nuevas tecnologías y metodologías para la creación de nuevos ambientes de aprendizaje.

#### Objetivos de aprendizaje:

![](_page_39_Picture_4.jpeg)

- Utilizar herramientas que permitan añadir información virtual al mundo físico, con Realidad Aumentada.
- Conocer de forma creativa metodologías didácticas activas como el aprendizaje basado en proyectos, el flipped Classroom.
- Introducir el mobile learning en las aulas a través de aplicaciones con un uso responsable de la tecnología.

- Creatividad e innovación. Realidad Aumentada.
- Aprendizaje Basado en Proyectos.
- Flipped Classroom.
- Mobile Learning.

![](_page_39_Picture_13.jpeg)

## <span id="page-40-0"></span>**Gamifica tu proyecto (10 horas)**

**NIVEL BÁSICO- AUTOESTUDIO.** ¿Qué relación existe entre juego y aprendizaje? ¿Es lo mismo aprendizaje basado en juego y gamificación? ¿Cómo podemos diseñar un juego en términos didácticos? A través de este curso se dan a conocer los conceptos clave y los elementos de esta metodología activa. Así mismo, se anima a los docentes que tomen ideas para que puedan diseñar tu propio proyecto de gamificación en su aula.

#### Objetivos de aprendizaje:

![](_page_40_Picture_4.jpeg)

• Conocer las diferencias que existen entre juego y aprendizaje. Diferenciar entre jugar, juego y gamificación.

- Descubrir los distintos tipos de jugadores.
- Crear dinámicas y mecánicas para implementarlas en el aula utilizando la gamificación, relacionando el propósito y el sentido con el juego.
- Utilizar herramientas online que permitan crear perfiles para los alumnos donde se puede gamificar y ver los resultados de forma inmediata.

#### Contenidos:

- Juego y aprendizaje.
- Jugar, juego y gamificación.
- Los tipos de jugador.
- Introducción. Objetivo y público.
- Creatividad y narrativa.
- Dinámicas y mecánicas.
- Herramientas útiles.
- Ejemplos inspiradores.

![](_page_40_Picture_18.jpeg)

EDUCACIÓN<br>DIGITAL

## <span id="page-41-0"></span>**Convierte a tus alumnos en Booktubers (12 horas)**

**NIVEL BÁSICO- AUTOESTUDIO.** En este curso ayudamos a que los profesores puedan dar rienda suelta a la creatividad de sus estudiantes, tan olvidada muchas veces por la prisa que obliga a cumplir con los contenidos curriculares, y a conseguir devolverles esa pasión por la lectura.

Los profesores convertirñán a sus alumnos en auténticos BookTubers, guiándoles creando su propio canal de YouTube y mostrándoles cómo dar difusión a sus proyectos a través de un blog y de redes sociales como Twitter.

Objetivos de aprendizaje:

![](_page_41_Picture_5.jpeg)

- Crear un portfolio digital como herramienta que permite reunir todos los trabajos que realiza el alumno.
- Aprender qué son las infografías, cómo diseñar una y cómo utilizarlas en nuestras clases de Lengua para fijar y explicar conceptos importantes.
- Conocer qué es YouTube y cómo crear un canal en este medio; cómo grabar y editar vídeos válidos para este canal.
- Utilizar las redes sociales como medios de difusión

- El portfolio digital.
- Mi libro en una infografía.
- Un canal de YouTube.
- Grabación y edición de vídeos.
- Difusión en Twitter.

![](_page_41_Picture_17.jpeg)

![](_page_41_Picture_18.jpeg)

## <span id="page-42-0"></span>**Scratch Jr. (15 horas)**

**NIVEL BÁSICO- AUTOESTUDIO.** Scratch Jr. es un curso diseñado para iniciarse en un lenguaje de programación sencillo, y que puede ser la primera toma de contacto con la programación de nuestros alumnos.

Scratch Jr. permite crear historias interactivas sin la necesidad de saber leer, ya que los bloques son gráficos, y gracias a ellos los alumnos pueden hacer que los personajes se muevan, salten, bailen y canten.

Además, pueden modificar los personajes en el editor de pintura, añadir sus propias voces y sonidos, e incluso insertar sus propias fotos. De esta manera pueden dar acción y vida a los personajes.

En este curso se explican todos los bloques por colores y se proponen ejercicios con los distintos tipos de bloques.

Objetivos de aprendizaje:

![](_page_42_Picture_7.jpeg)

- Aprender el programa para poder iniciar a los niños en el pensamiento computacional.
- Conocer el uso educativo que se le puede dar al lenguaje de programación en los primeros niveles educativos.
- Entender las funciones básicas del lenguaje de programación por bloques.

• Despertar la motivación en los alumnos por el diseño y construcción de creaciones propias, ayudando a materializar las nuevas ideas.

Contenidos:

- Introducción a Scratch Jr.
- Bloques amarillos, azules, morados, verdes, naranjas, rojos.
- Fichas de Scratch Jr. resueltas.

![](_page_42_Picture_16.jpeg)

EDUCACIÓN<br>DIGITAL

## <span id="page-43-0"></span>**Sugerencias de itinerarios de aprendizaje**

Aunque no se plantean itinerarios de aprendizaje, los docentes podrían trazarse un plan de estudio que agrupara las siguientes sugerencias de cursos que combinan la programación, la robótica y la metodología de aprendizaje basado en proyectos. Se trata de sugerencias con distintos niveles de acercamiento a la tecnología:

- 1. **Introducción a la programación y la robótica. Nivel básico**. Para docentes **sin conocimientos previos** en programación y robótica (55 horas de formación):
	- **Scratch. Programación por bloques**. Programación sin código, mediante el uso de bloques con el programa Scratch, con sus posibles interacciones con sensores y otros instrumentos tecnológicos. Supone un acercamiento a este tipo de programación
	- **Robótica: Electrónica y mecánica**. Iniciación a la computación física como actividad educativa y como nexo entre el mundo físico y los ordenadores; para ello se ofrece una primera toma de contacto con Arduino, sensores, actuadores y comunicaciones
	- **Cómo implementar Creando Código en tu aula**. El ABP o trabajo por proyectos tiene una aplicación diferente a las metodologías más tradicionales, y por ello necesita de un marco específico para llevarse a la práctica. Una de las claves diferenciadoras de esta metodología es precisamente la transversalidad que agrega a los procesos de enseñanza aprendizaje.
- 2. **Programación y robótica. Nivel avanzado.** Para docentes **con conocimientos previos** en programación y robótica (55 horas de formación):
	- **Scratch y App Inventor**. Programación sin código con uso de bloques con el programa Scratch integrando dicha programación con el mundo real. Creación de aplicaciones para dispositivos móviles con el programa APPInventor.
	- **Robótica: Comunicaciones.** Inclusión de la computación física como actividad educativa que permita aprender los conceptos de electrónica digital utilizando herramientas de software libre, integrando la programación Scratch para Arduino: puerto serie; comunicaciones por ethernet, inalámbrica, inalámbrica infrarroja, FM, Bluetooth, ZigBee y Xbee, WiFi, etc.
	- **Cómo implementar Creando Código en tu aula.** El ABP o trabajo por proyectos tiene una aplicación diferente a las metodologías más tradicionales, y por ello necesita de un marco específico para llevarse a la práctica. Una de las claves diferenciadoras de esta metodología es precisamente la transversalidad que agrega a los procesos de enseñanza aprendizaje.

![](_page_43_Picture_11.jpeg)

![](_page_43_Picture_12.jpeg)

![](_page_44_Picture_0.jpeg)

![](_page_44_Picture_2.jpeg)